This is CS50

# learn how to program in Scratch

# learn how to program in C

# learn how to solve problems

### learn how to solve problems with functions

### learn how to solve problems with variables

### learn how to solve problems with conditionals

## learn how to solve problems with loops

## learn how (not) to solve problems

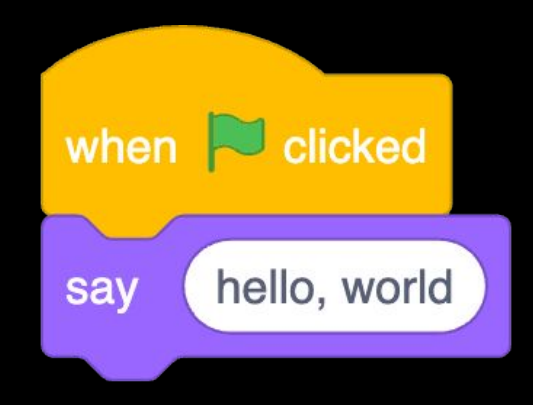

```
#include <stdio.h>
int main(void)
{
     printf("hello, world\n");
}
```

```
#include <stdio.h>
int main(void)
{
     printf("hello, world\n");
}
```
# source code

# machine code

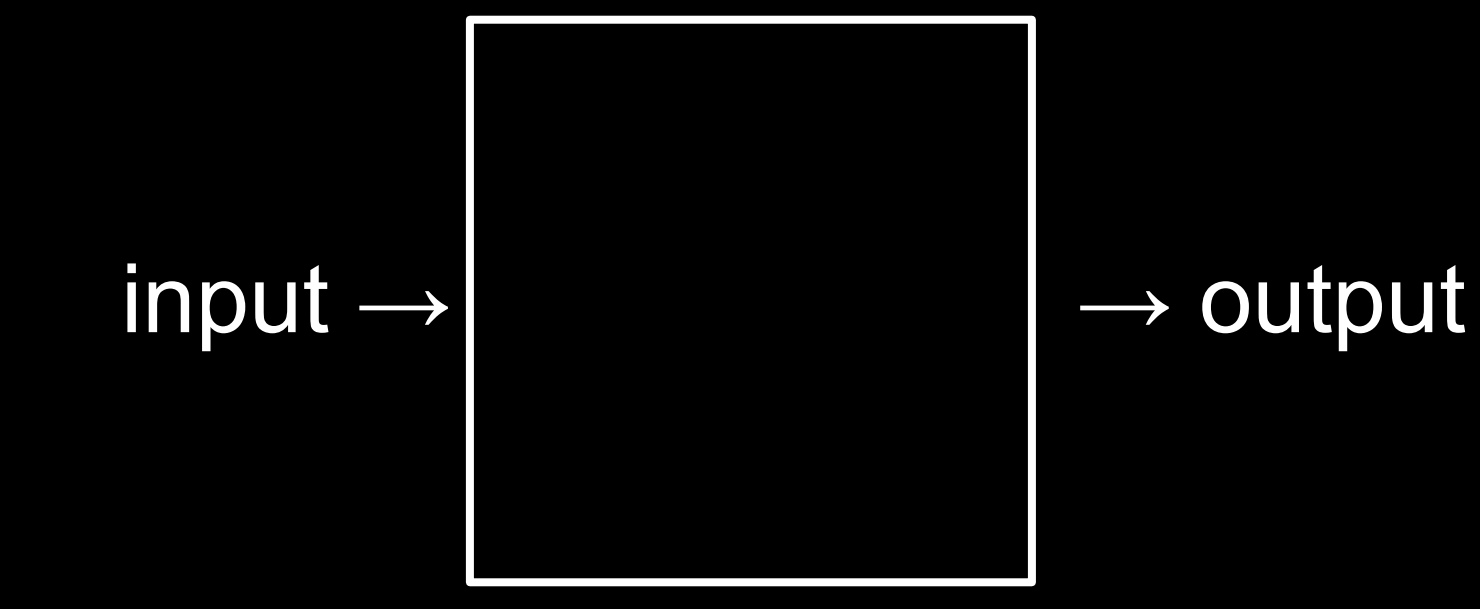

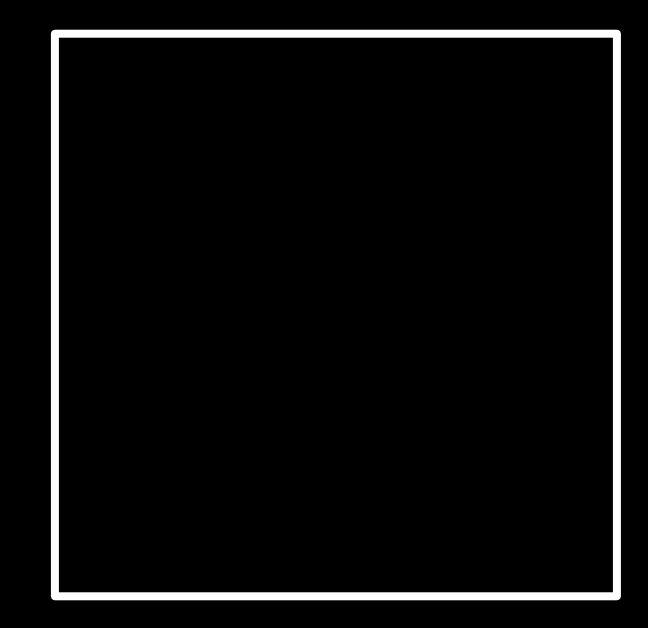

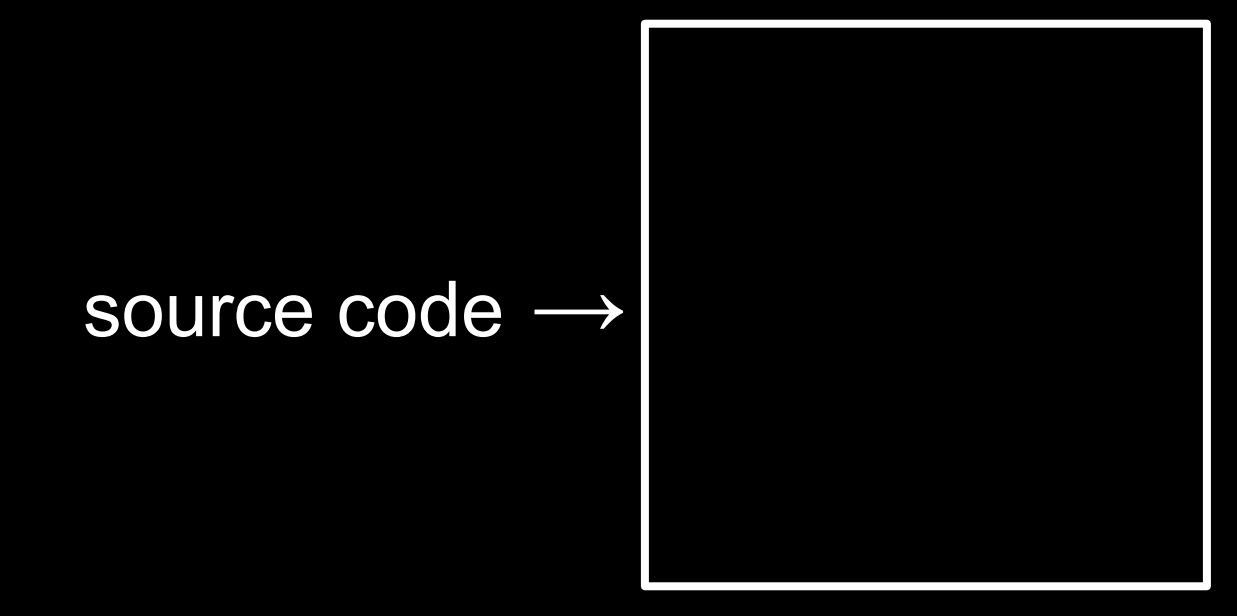

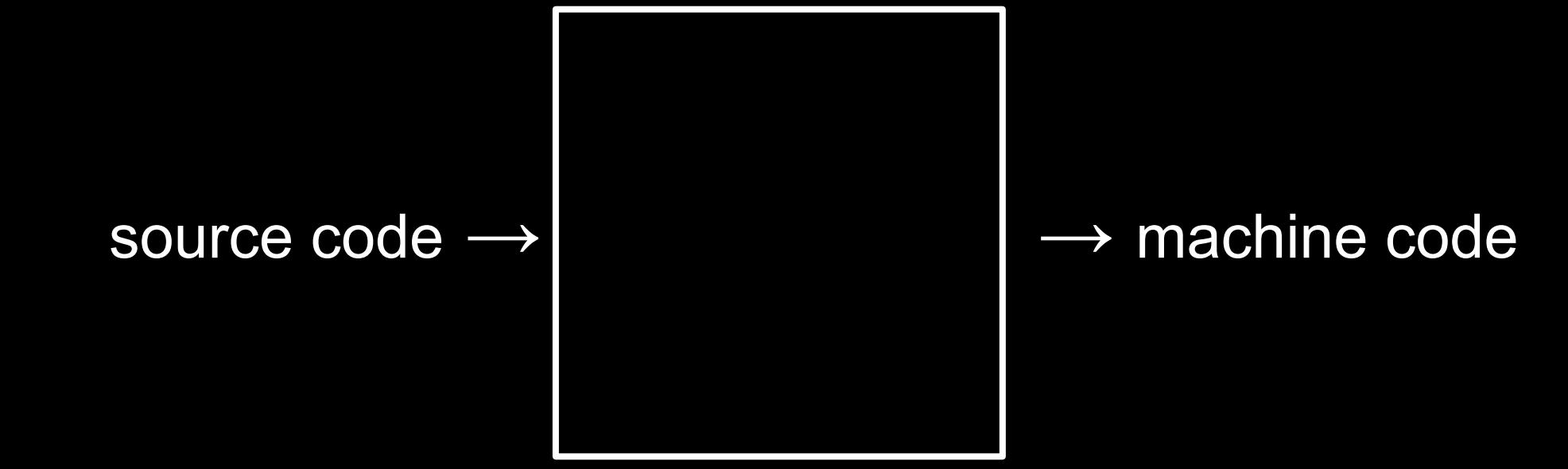

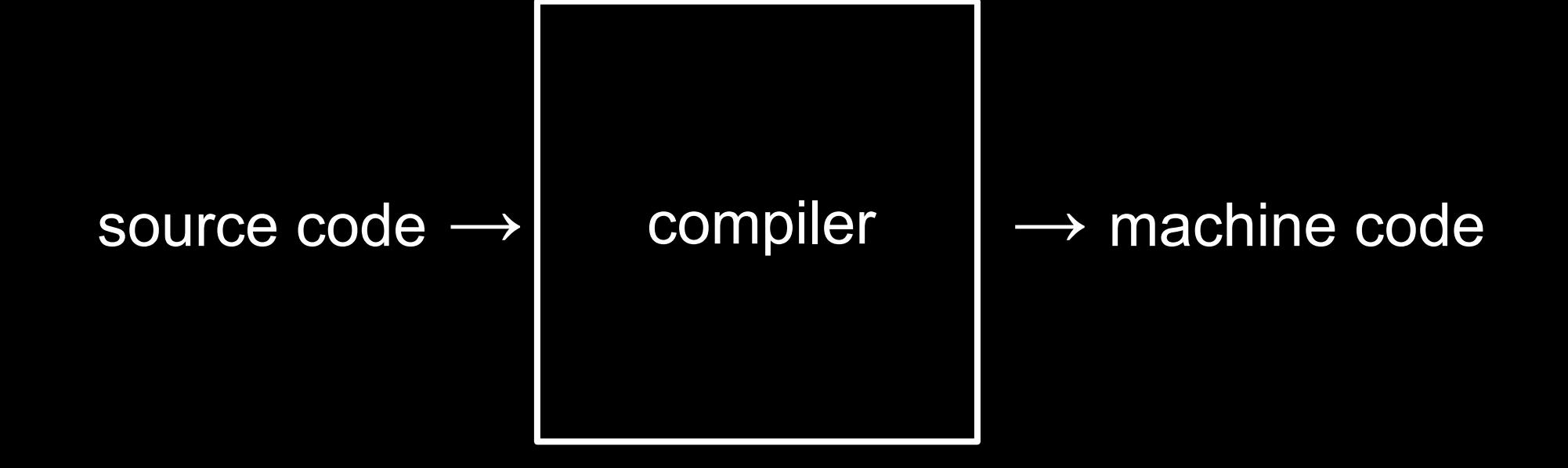

# Visual Studio Code for CS50

[cs50.dev](https://cs50.dev)

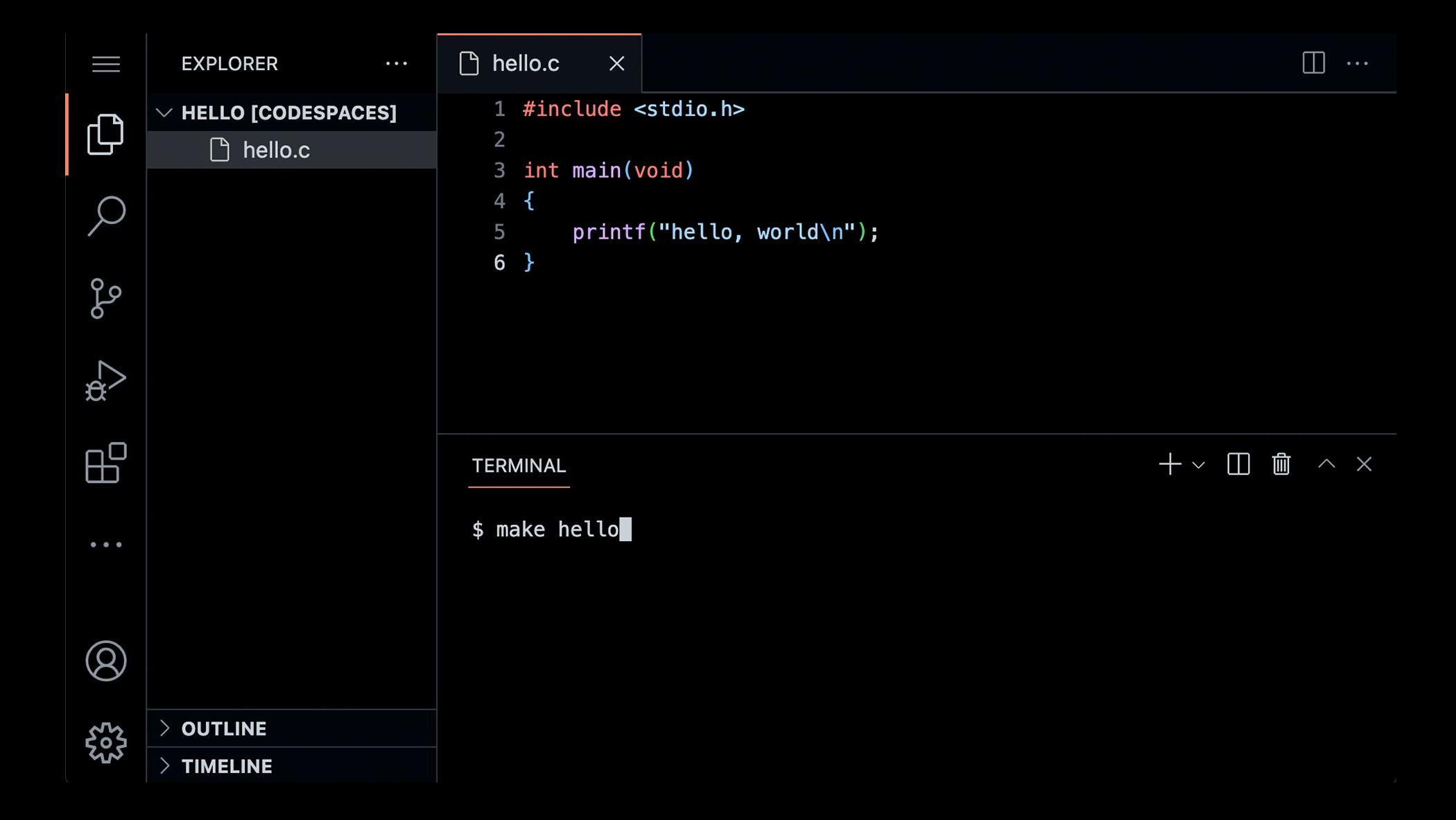

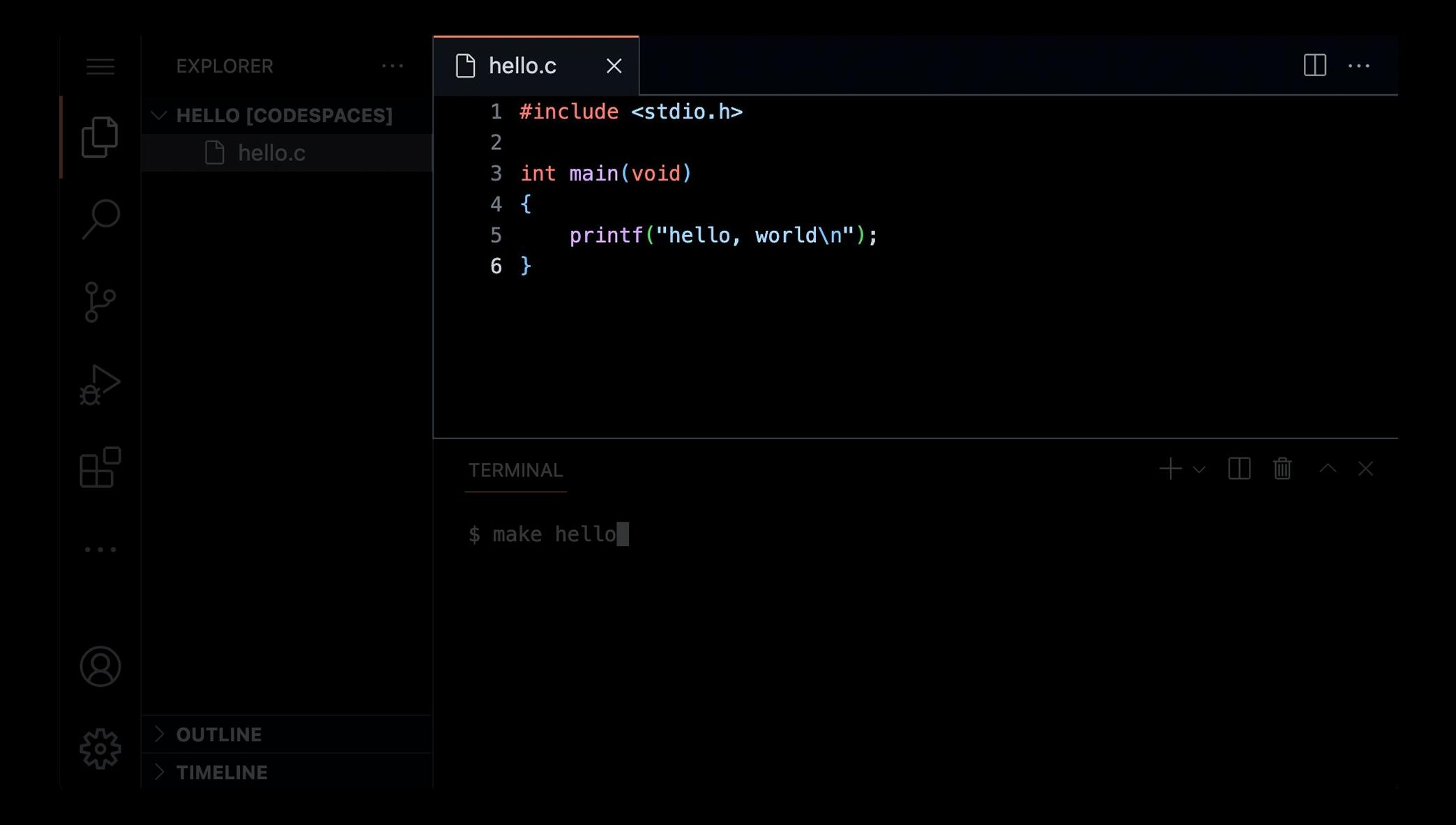

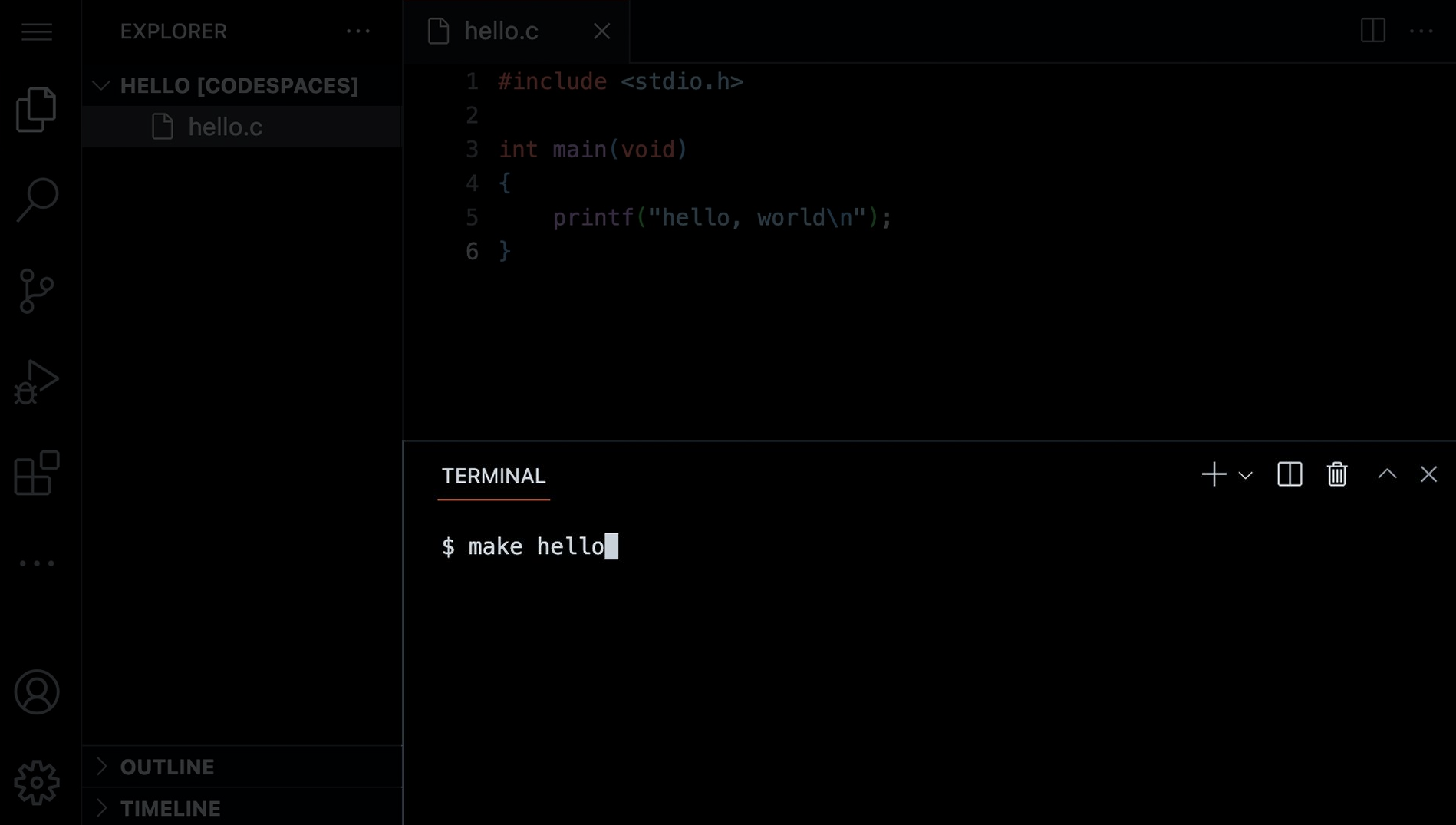

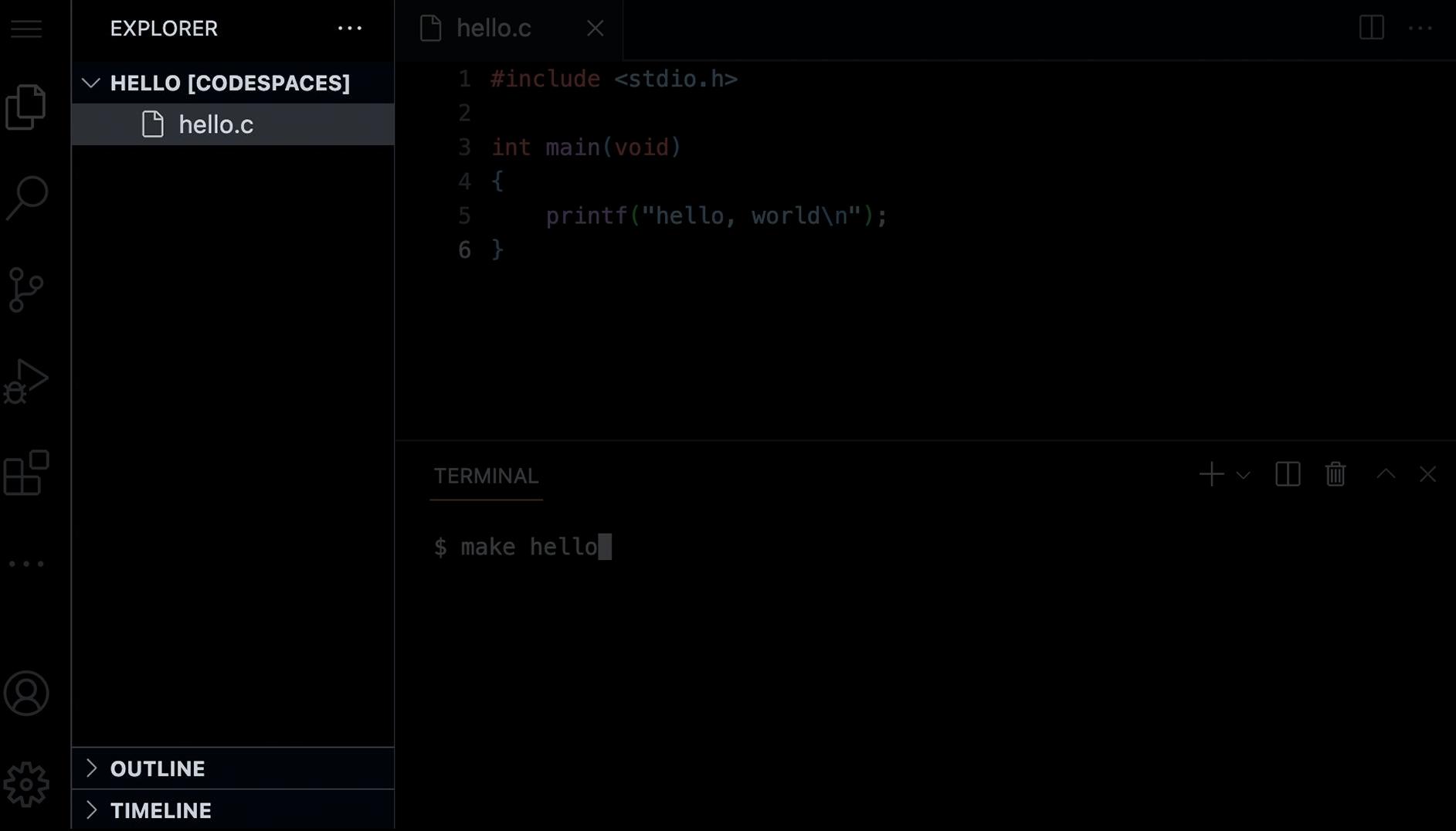

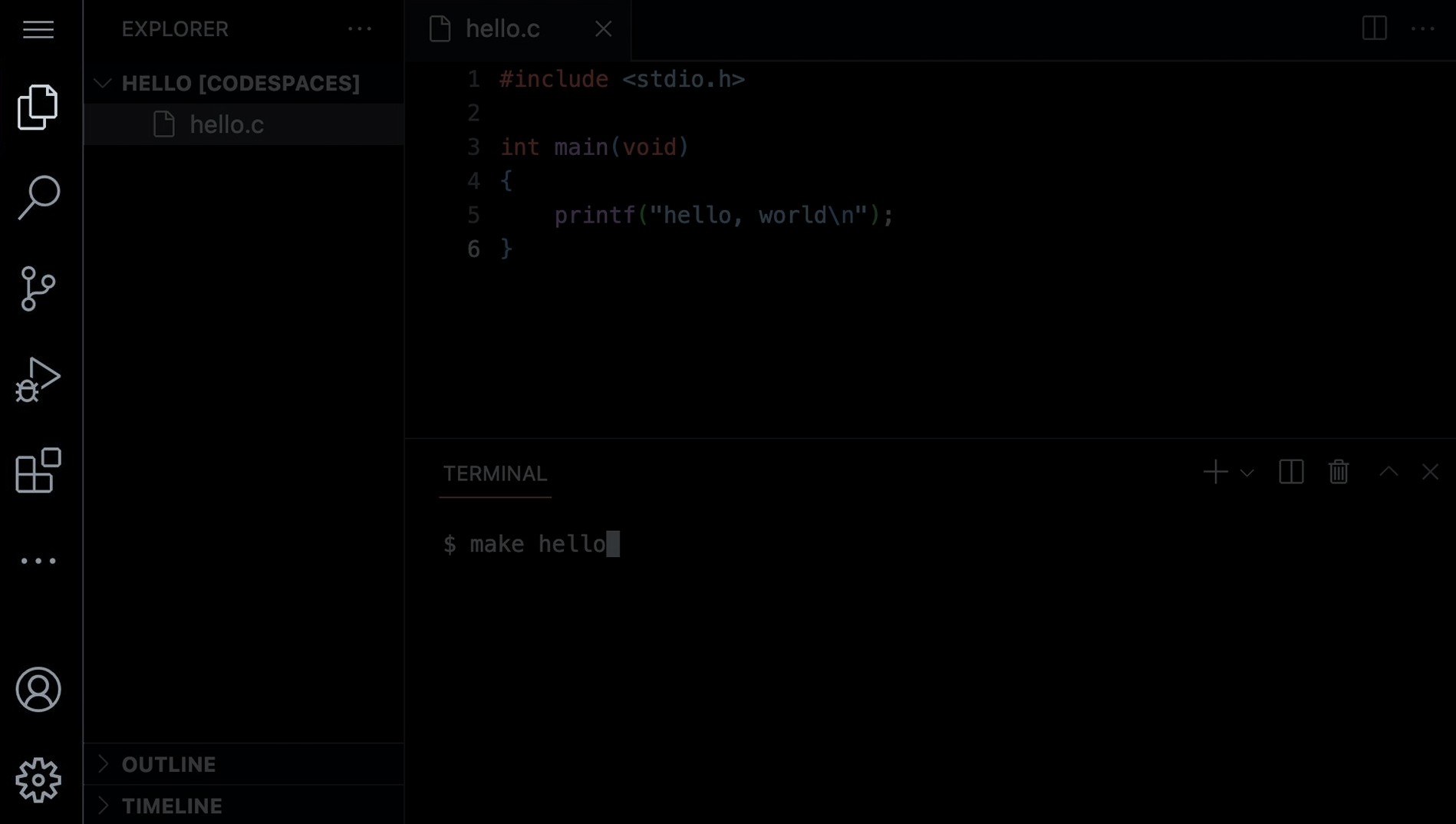

```
#include <stdio.h>
int main(void)
{
     printf("hello, world\n");
}
```
code hello.c

make hello

./hello

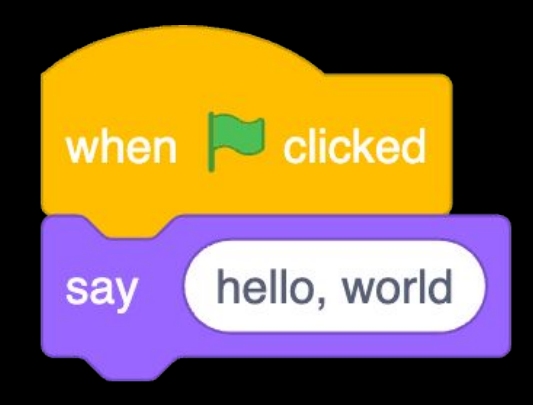

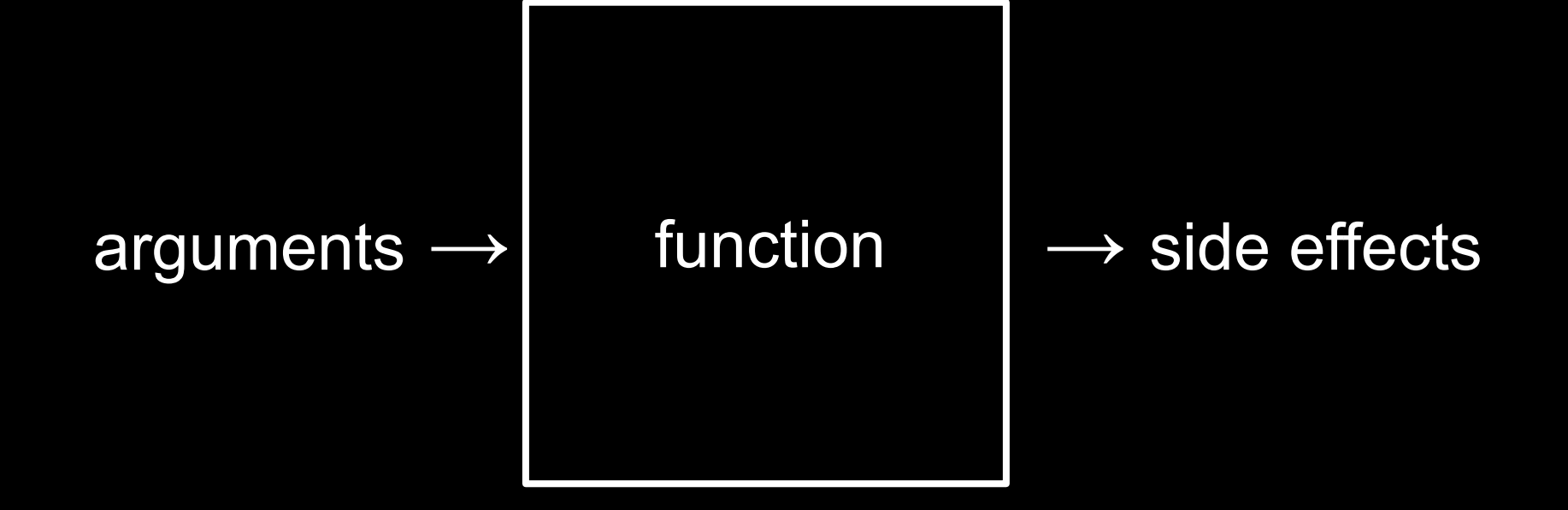

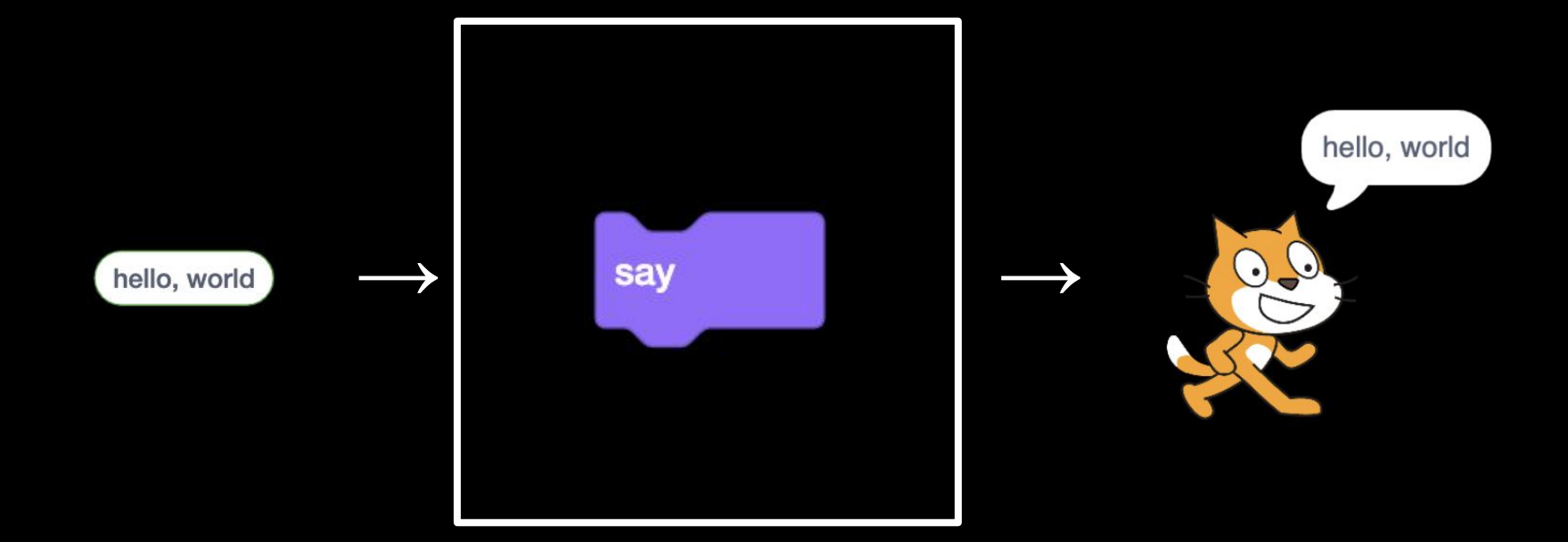

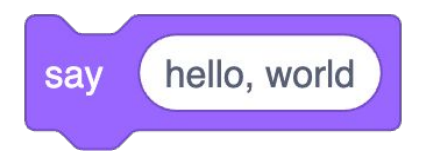

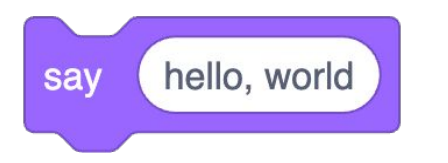

#### print (

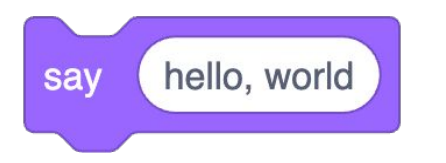

#### $print()$

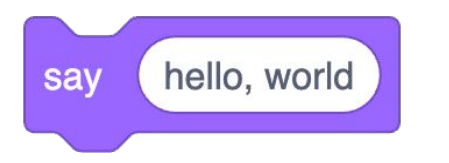

#### printf( hello, world )

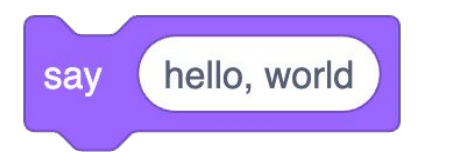

#### printf("hello, world ")
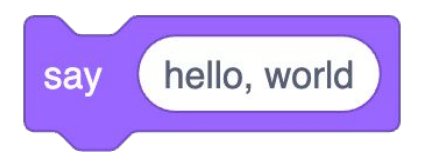

#### printf("hello, world\n")

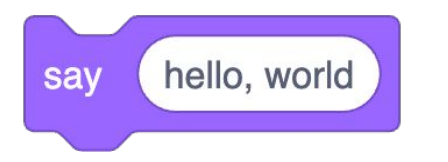

#### printf("hello, world\n");

### escape sequences

## header files

## libraries

# Manual Pages [manual.cs50.io](https://manual.cs50.io/)

## stdio.h

### manual.cs50.io/#stdio.h

## manual.cs50.io/3/printf

## cs50.h

### manual.cs50.io/#cs50.h

get\_char

get\_double

get\_float

get\_int

get\_long

get\_string

...

get\_char

get\_double

get\_float

get\_int

get\_long

get\_string

...

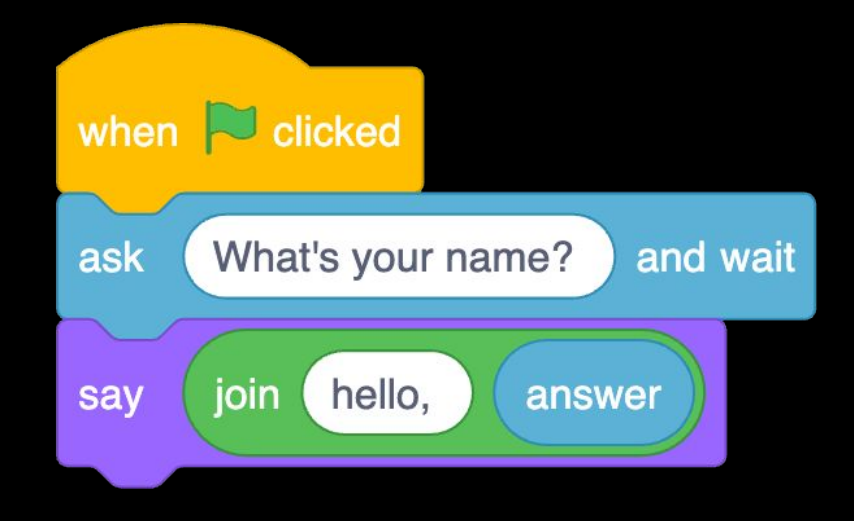

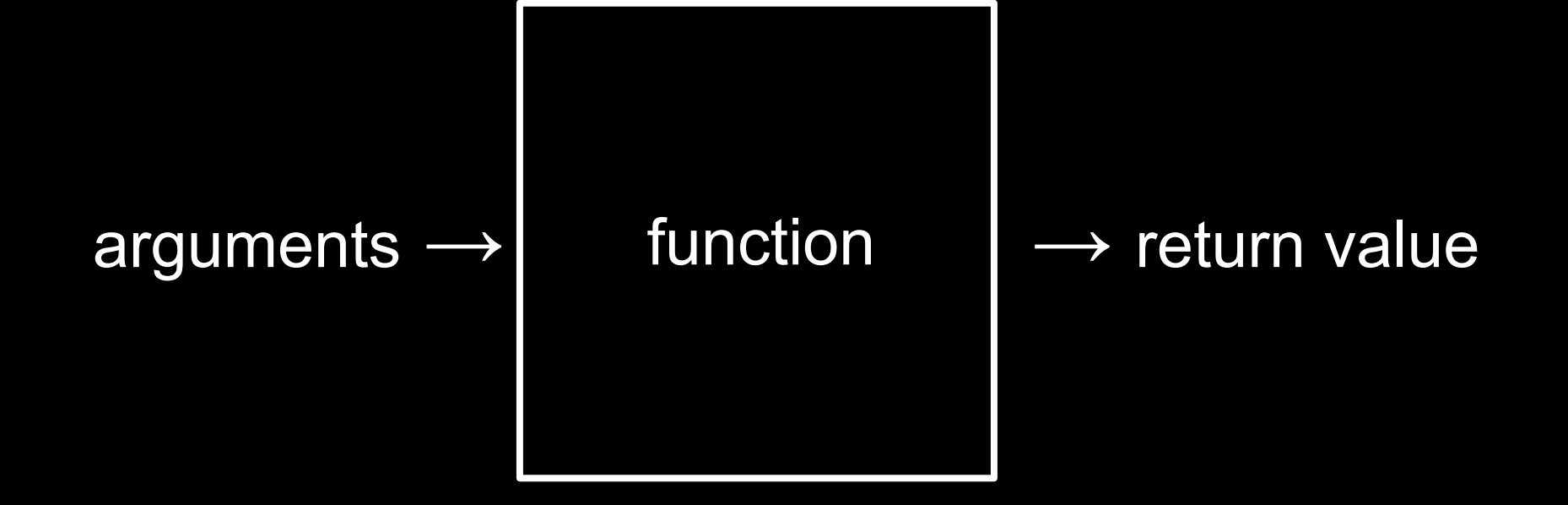

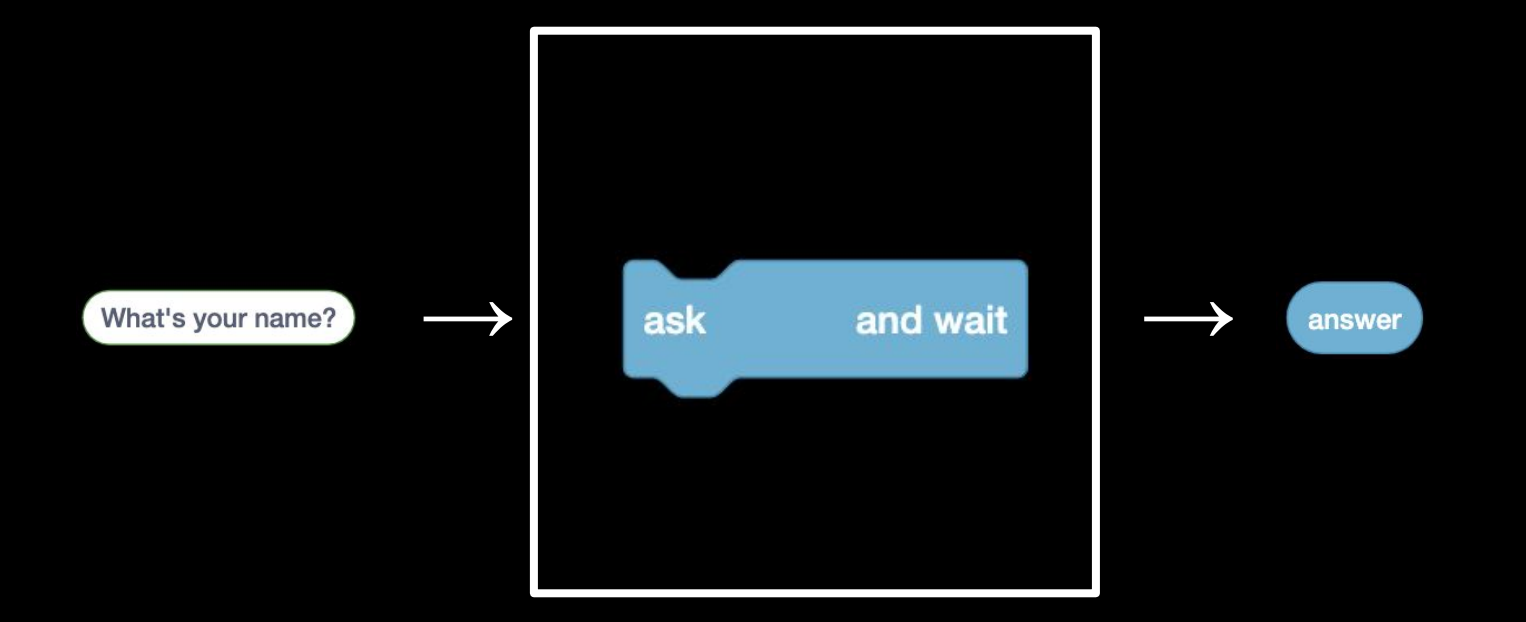

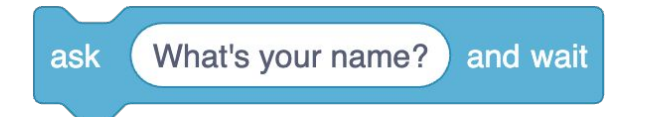

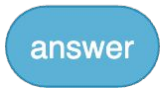

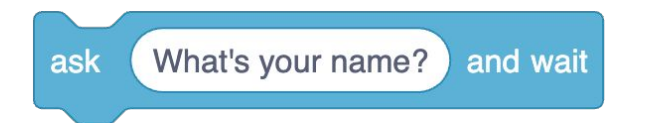

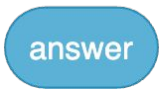

#### get\_string(

get\_string( What's your name? )

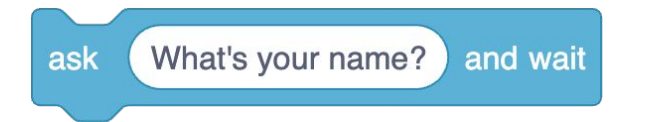

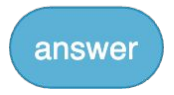

get\_string ("What's your name? ")

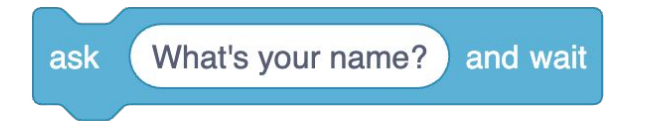

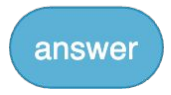

 $answer = get\_string("What's your name?")$ 

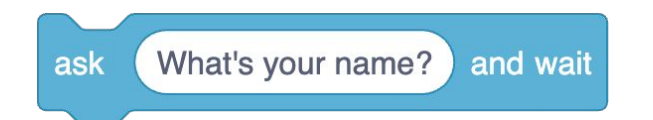

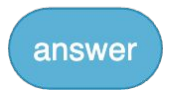

#### string answer = get\_string("What's your name? ")

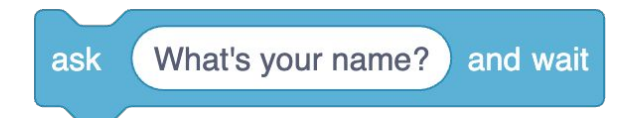

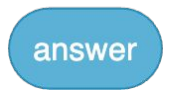

#### string answer = get\_string("What's your name? ");

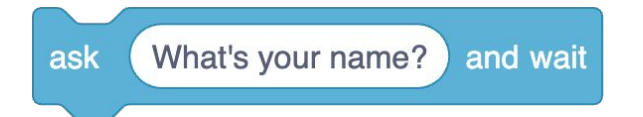

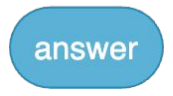

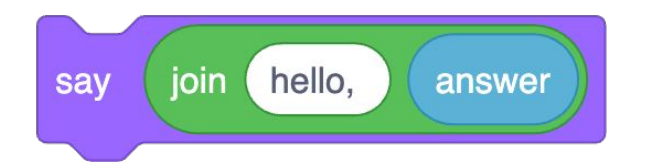

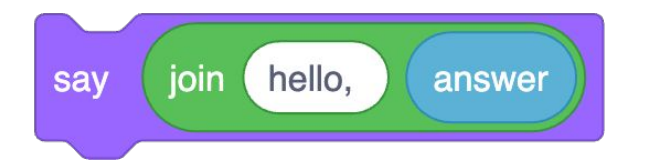

#### $printf($

 $);$ 

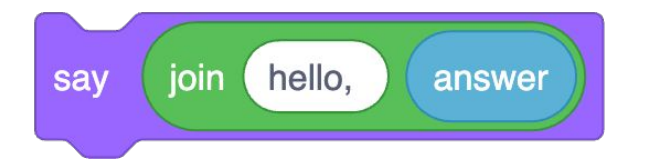

#### printf( hello, %s  $\vert$ );

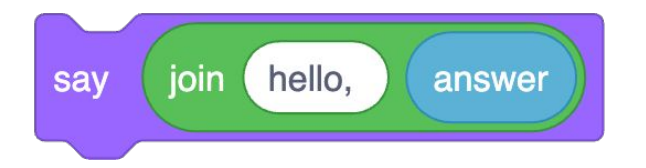

#### printf("hello, %s"  $\overline{\hspace{1mm}}$

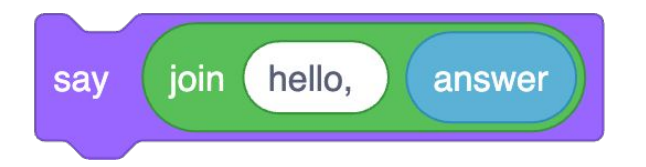

#### printf("hello, %s\n"  $\vert$  ) ;

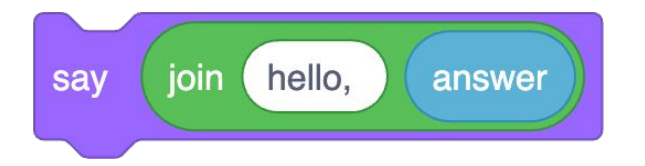

printf("hello, %s\n", answer);

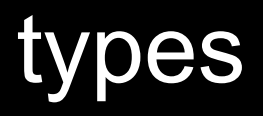

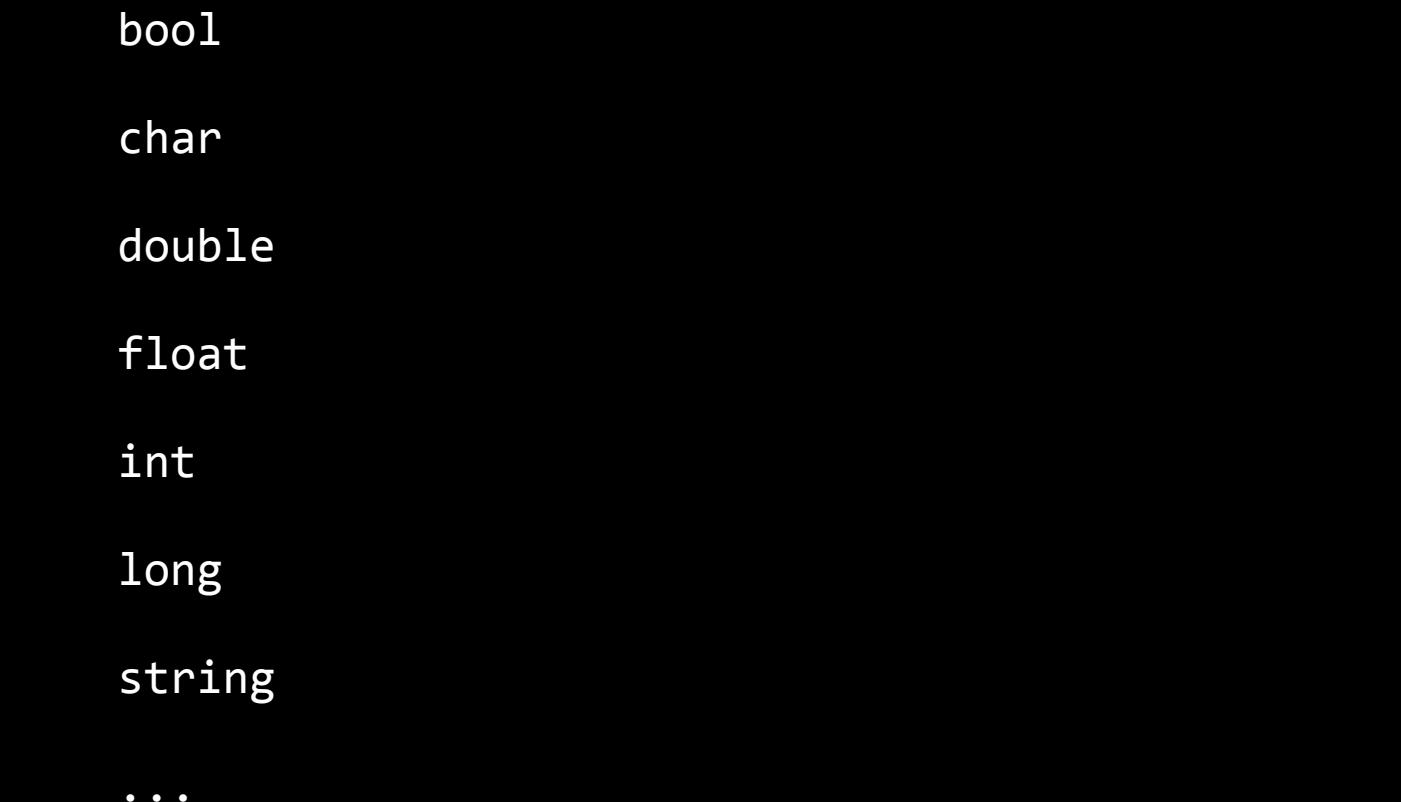

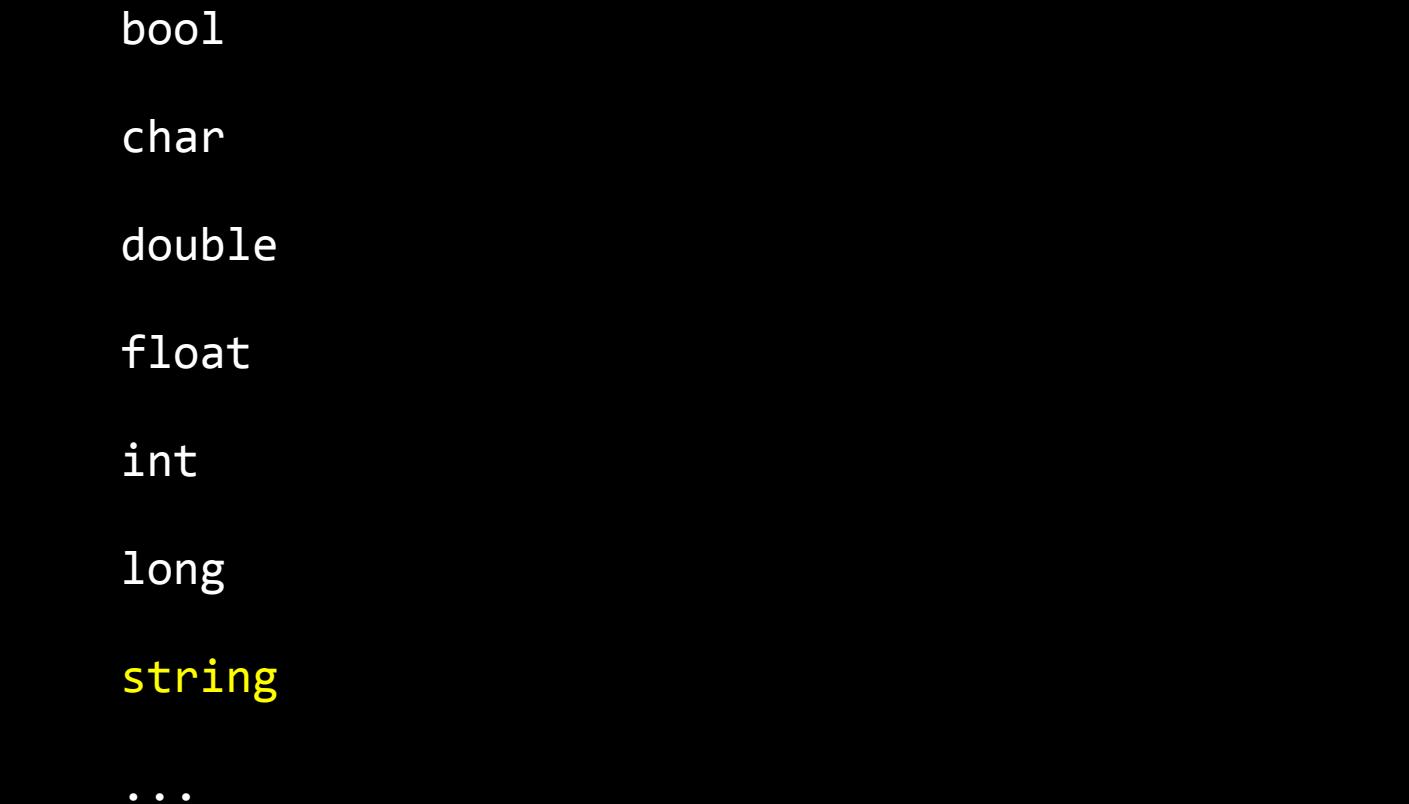

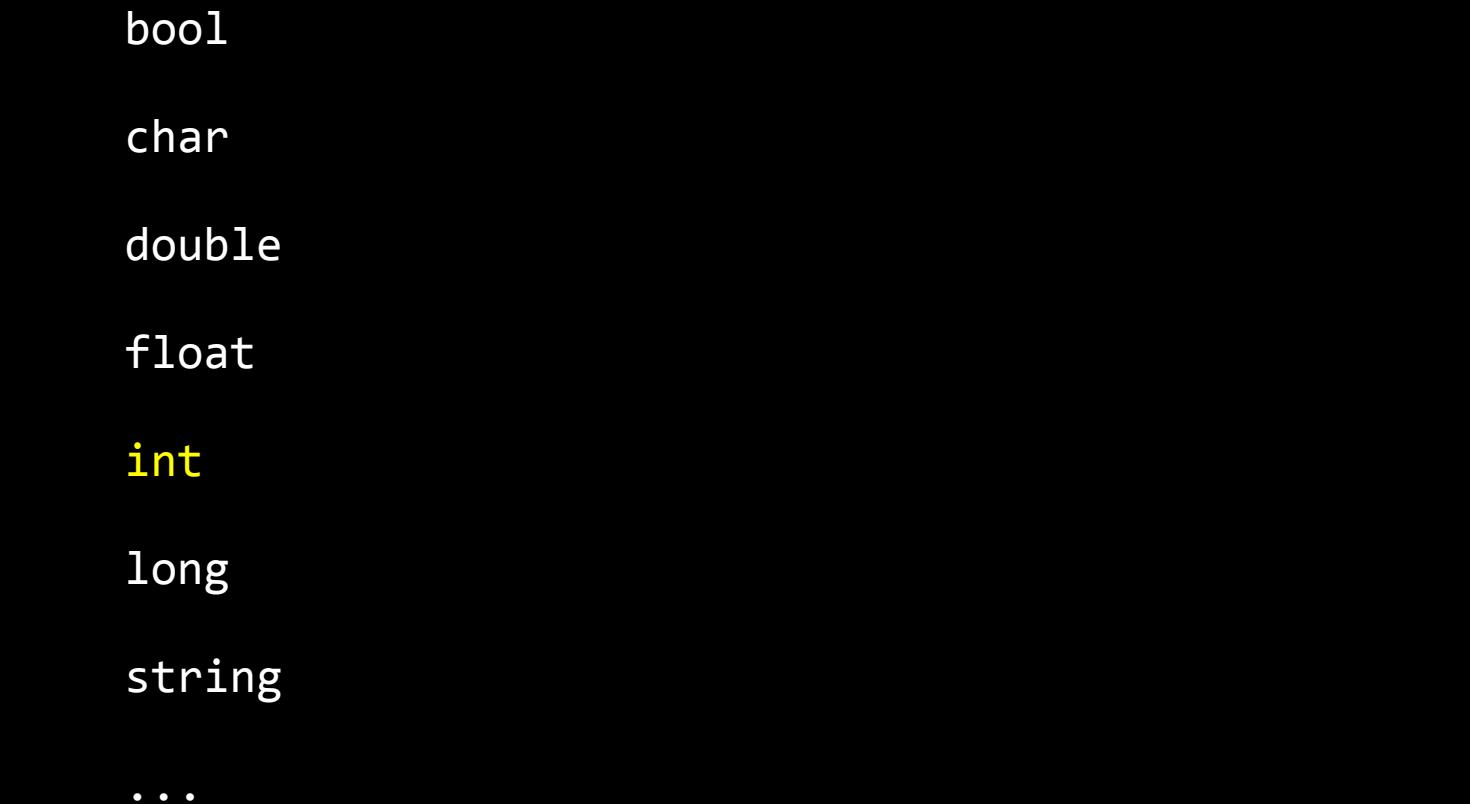

get\_char

get\_double

get\_float

get\_int

get\_long

get\_string

...

get\_char

get\_double

get\_float

get\_int

get\_long

get\_string

...

## format codes
$\%c$  $%f$  $%i$  $%1i$ 

 $%S$ 

 $\%c$  $%f$  $%i$  $%1i$ 

 $\frac{8}{5}$ 

 $\%c$  $%f$  $\frac{2}{3}$  $%1i$  $%S$ 

# conditionals

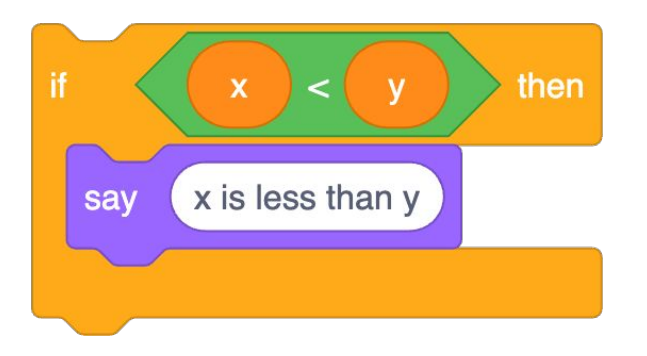

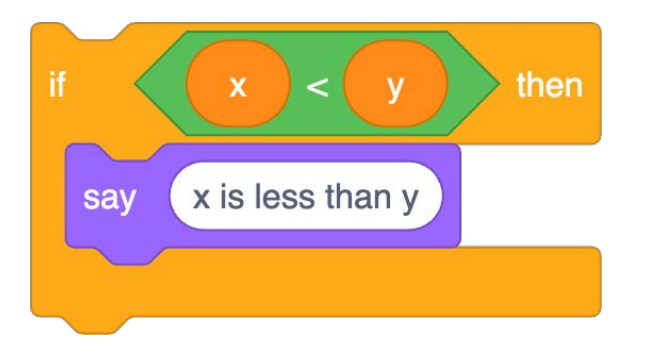

if  $(x < y)$ {

}

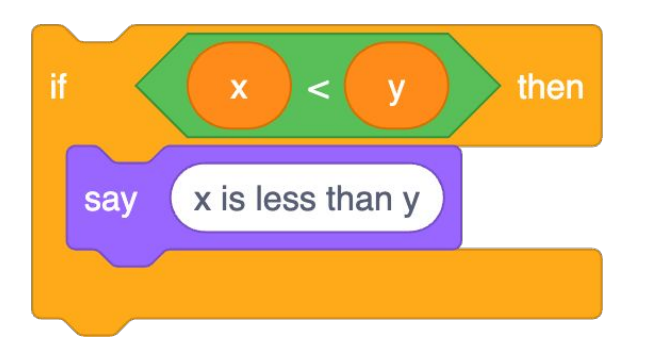

if  $(x < y)$ |{ printf("x is less than y\n"); }

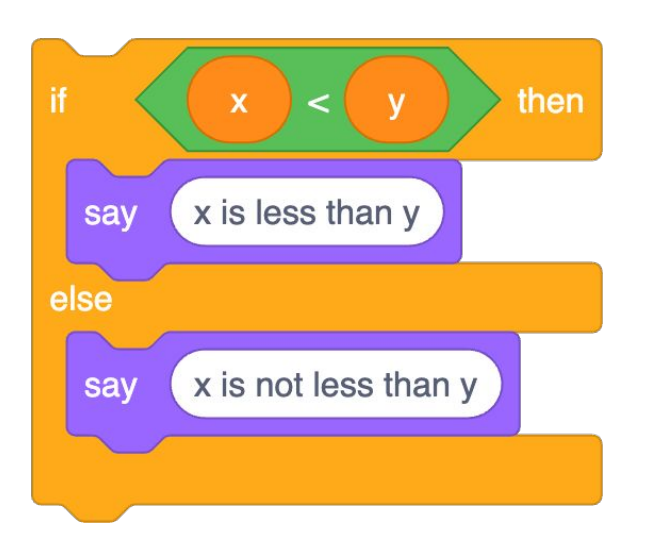

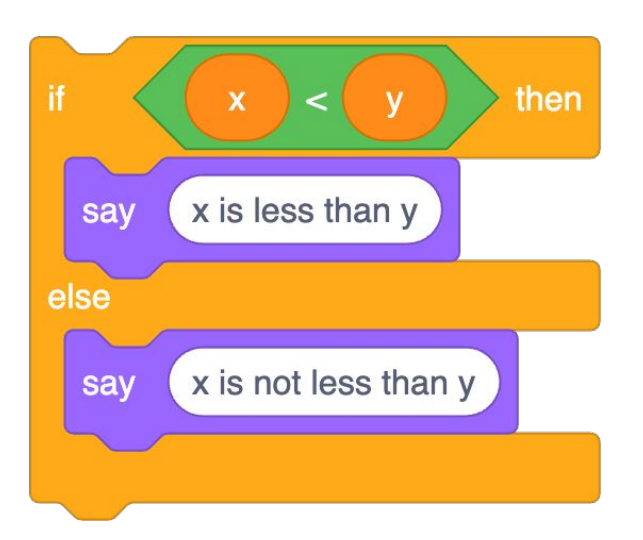

if (x < y) { } else { }

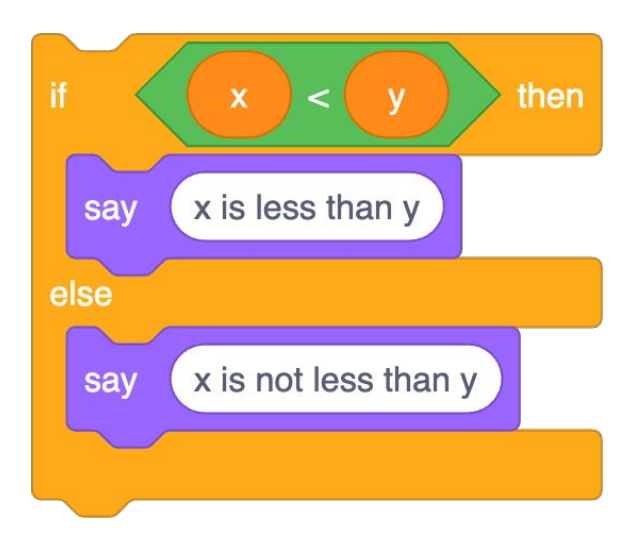

```
if (x < y){
     printf("x is less than y\n");
}
else
{
     printf("x is not less than y\n");
}
```
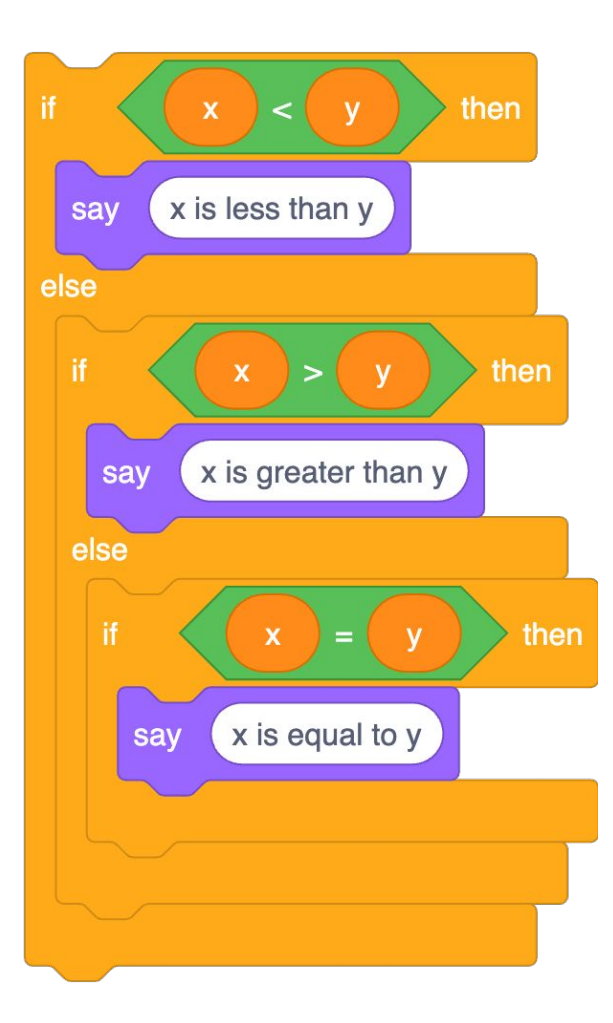

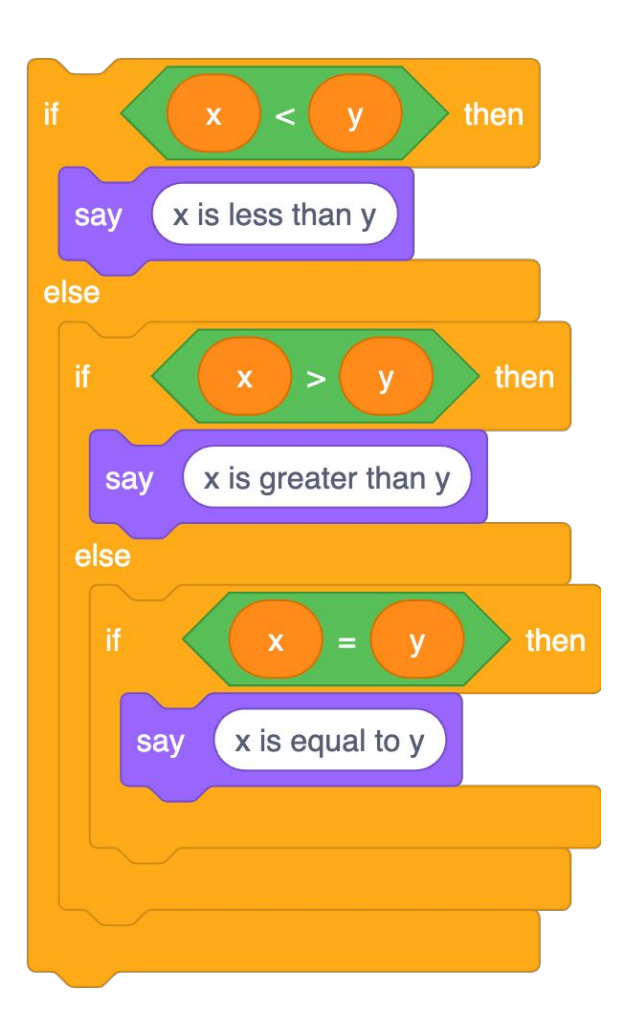

if (x < y) { } else if (x > y) { } else if (x == y) { }

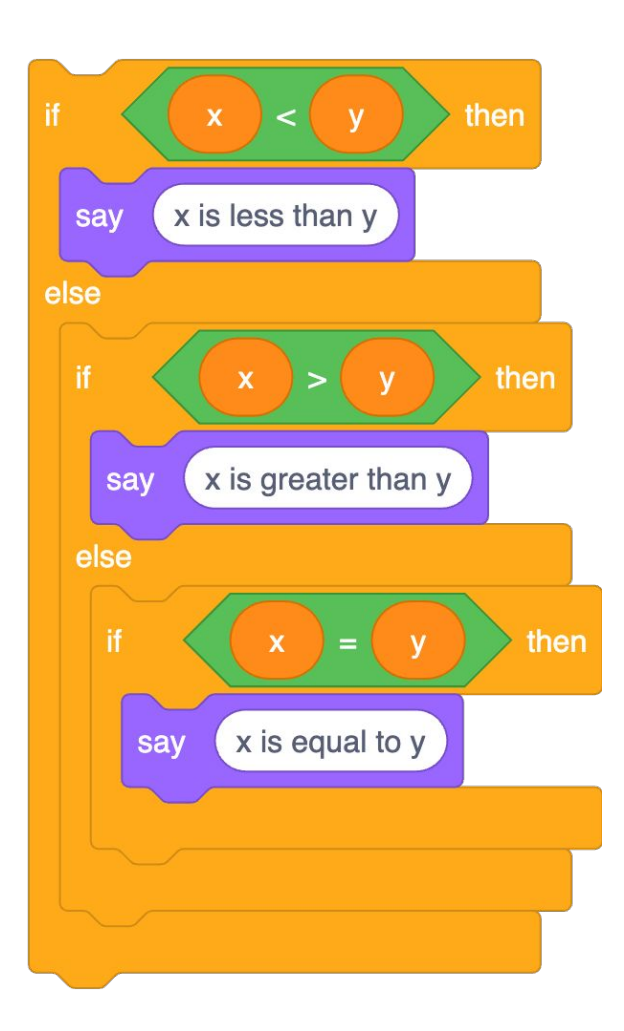

if  $(x < y)$ { printf("x is less than y\n"); } else if  $(x > y)$ { printf("x is greater than y\n"); } else if  $(x == y)$ { printf("x is equal to y\n"); }

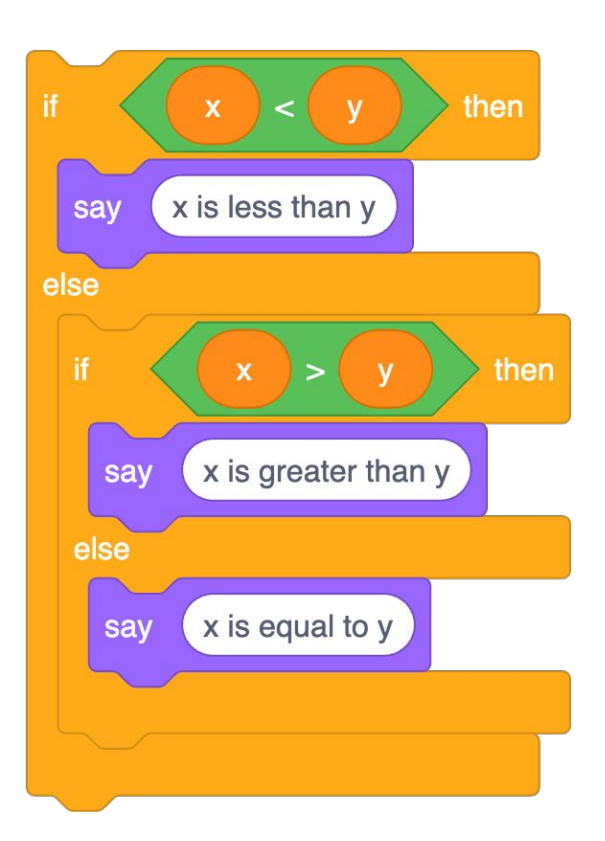

```
if (x < y){
     printf("x is less than y\n");
}
else if (x > y){
     printf("x is greater than y\n");
}
else
{
     printf("x is equal to y\n");
}
```
# variables

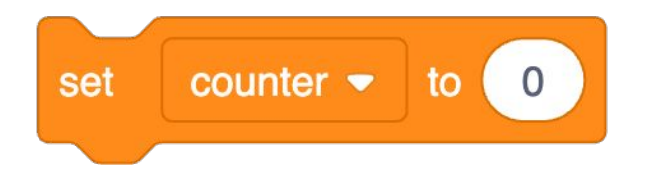

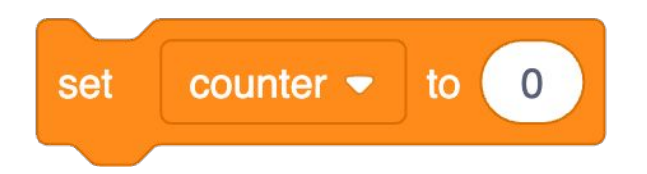

### counter =  $\theta$

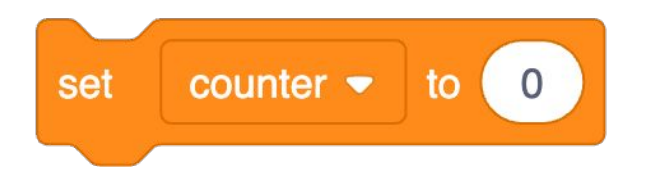

### int counter =

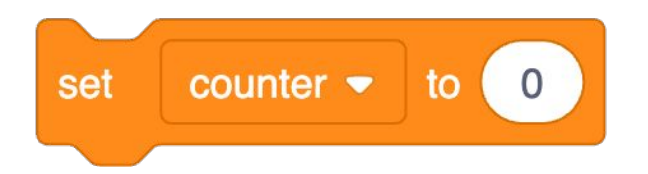

## int counter = ;

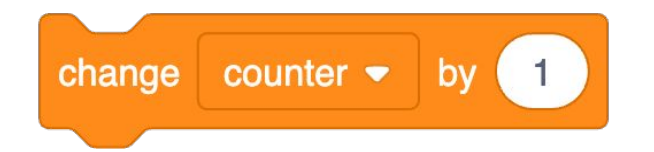

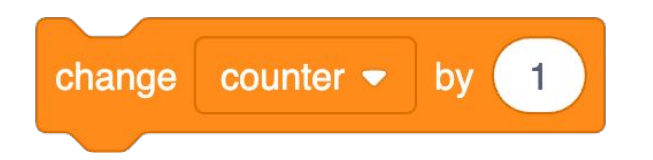

#### counter = counter + ;

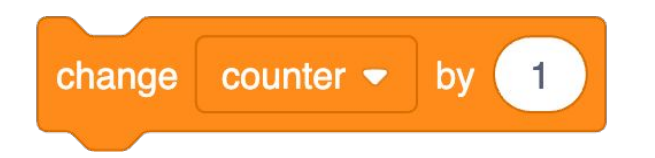

# counter  $+= 1;$

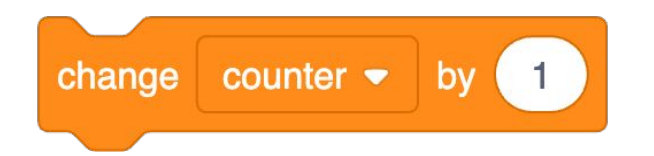

### counter++;

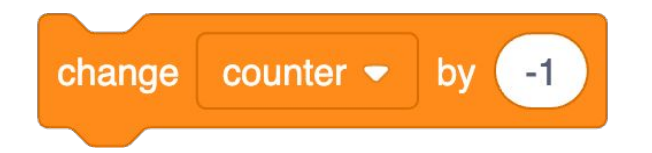

### counter--;

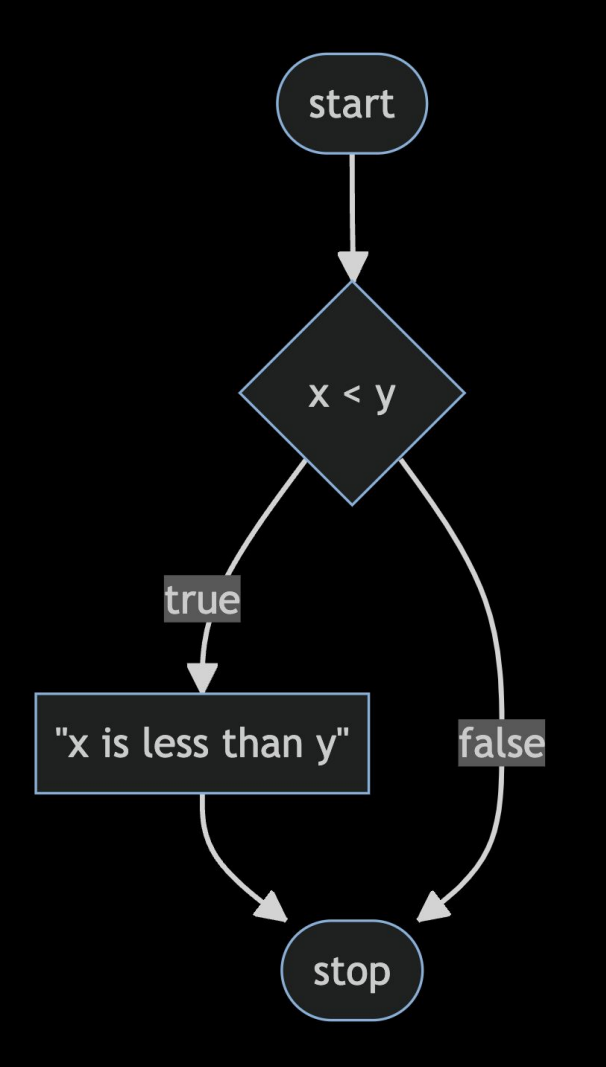

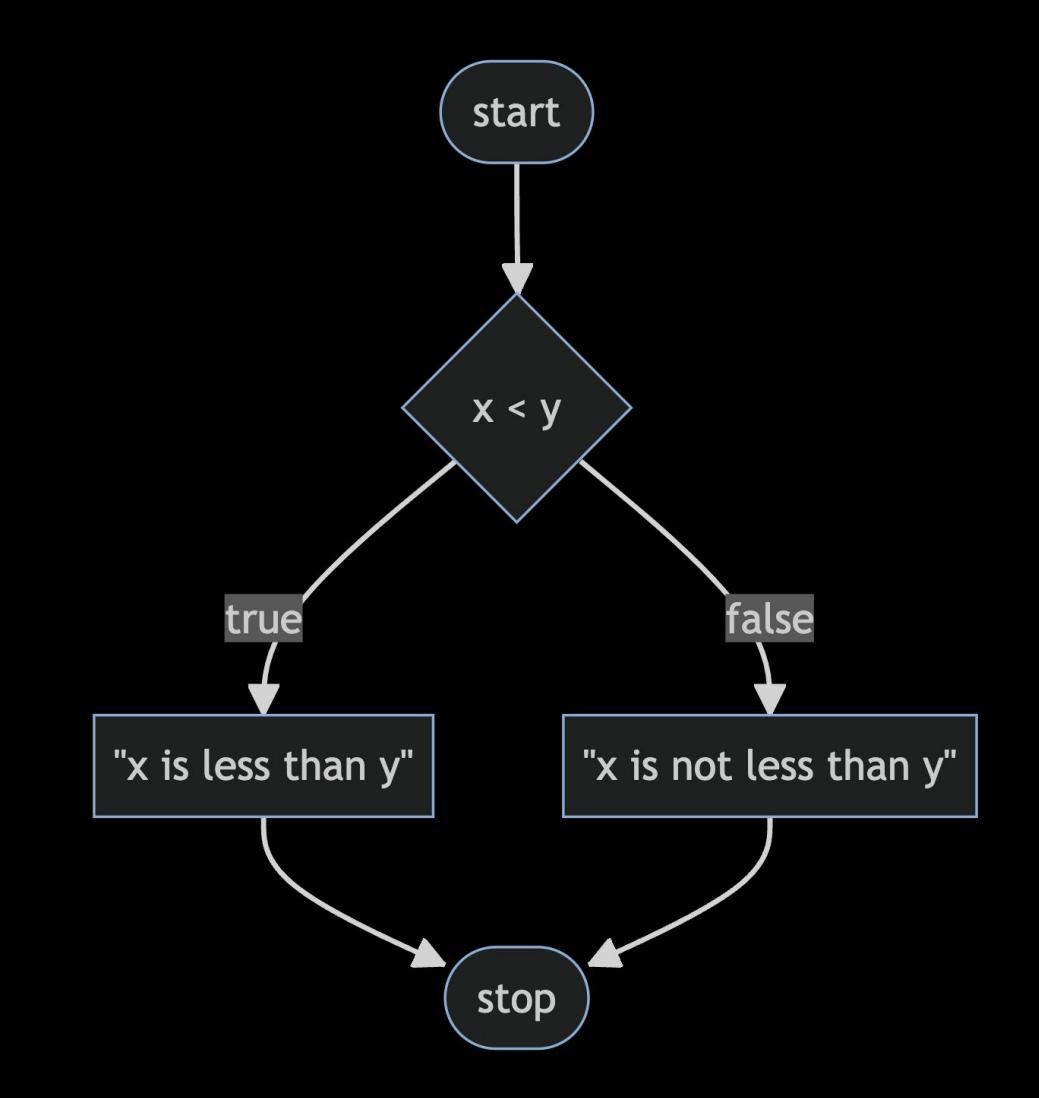

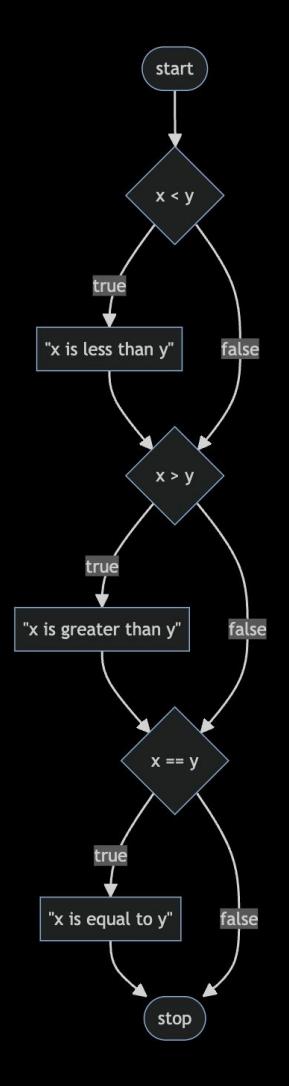

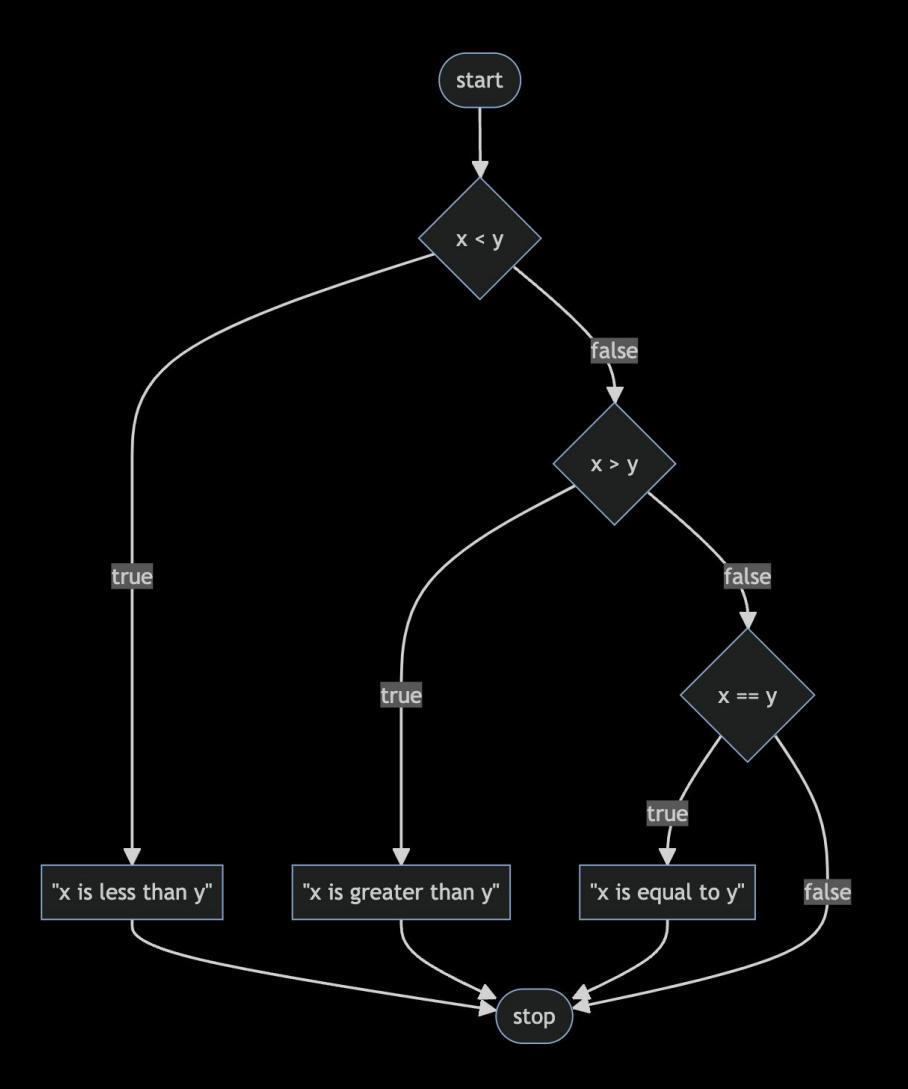

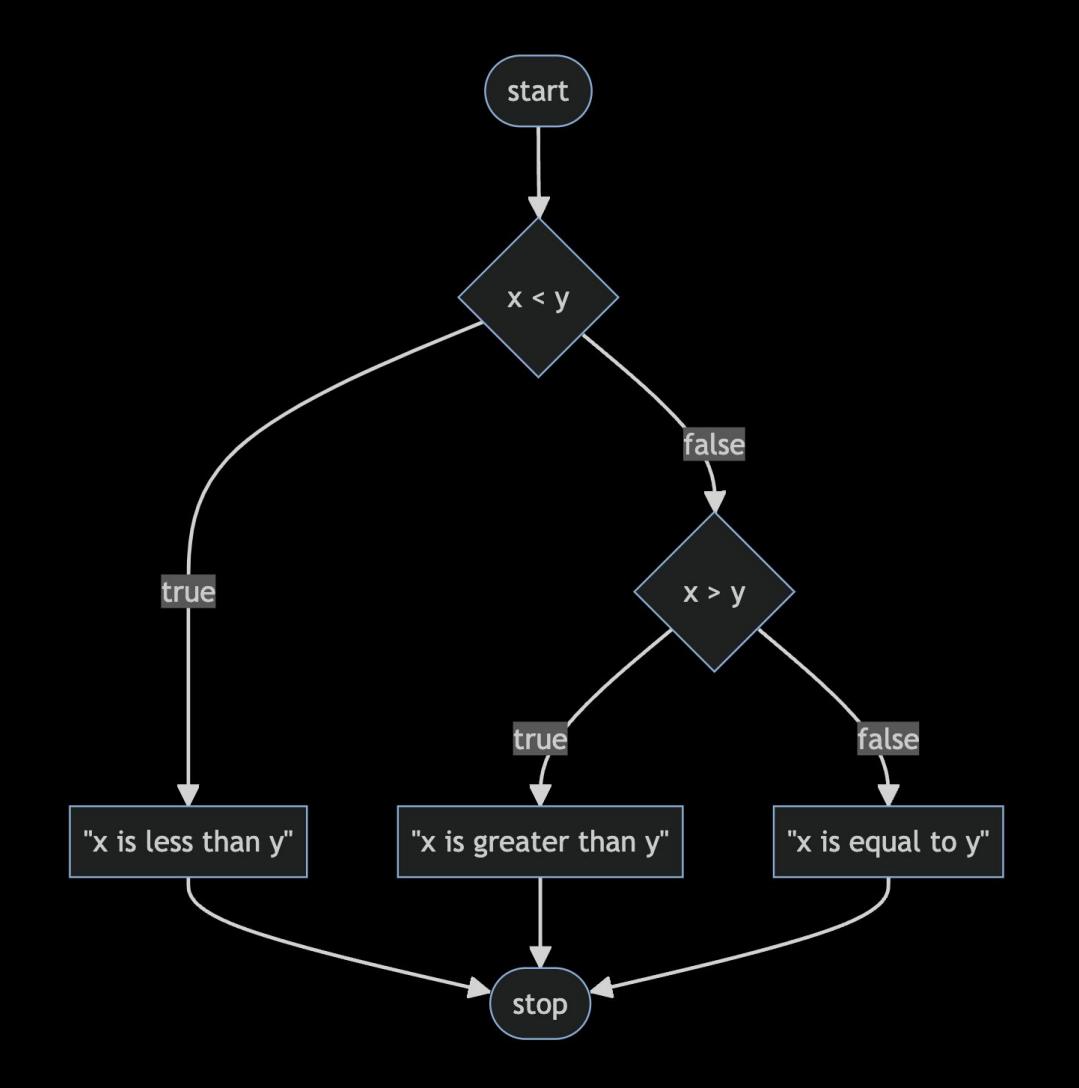

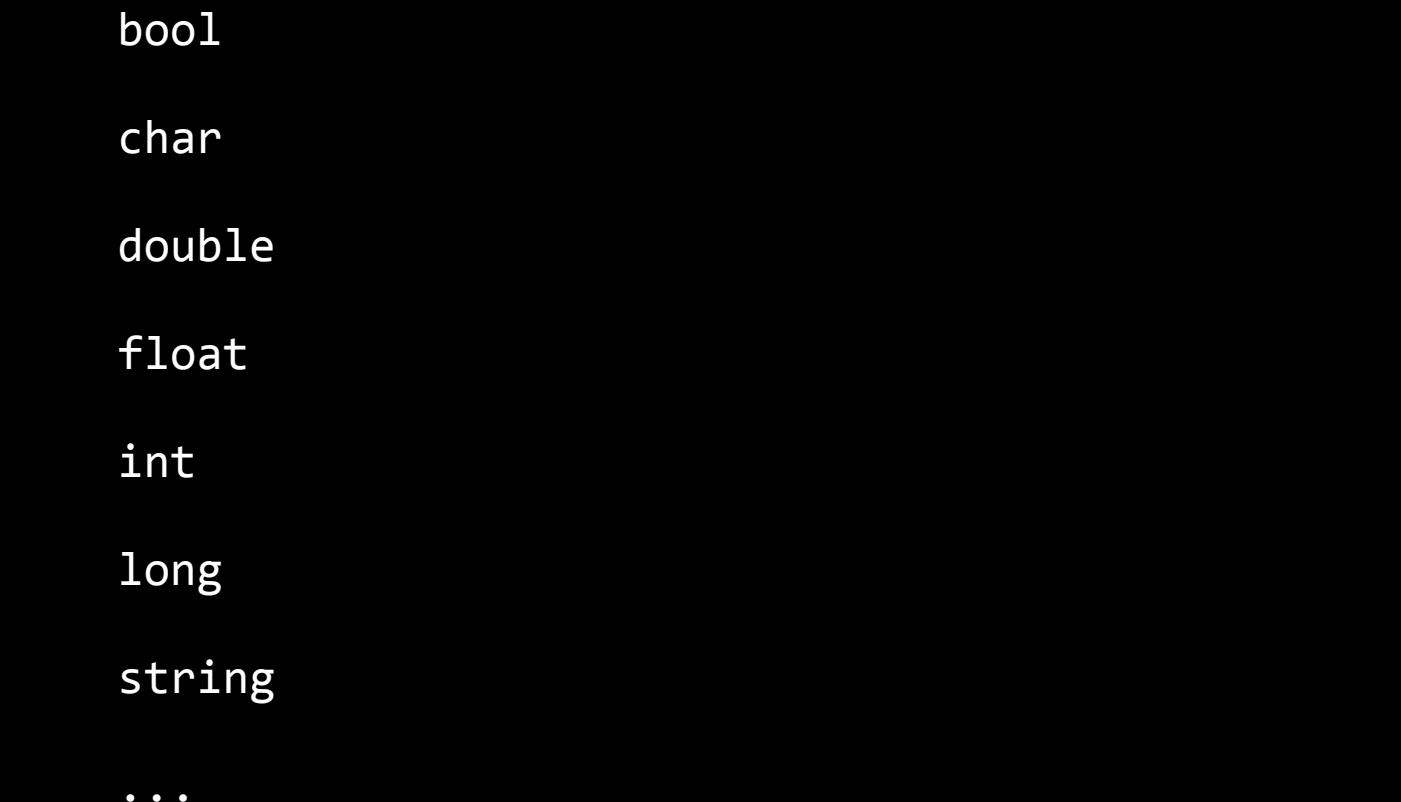

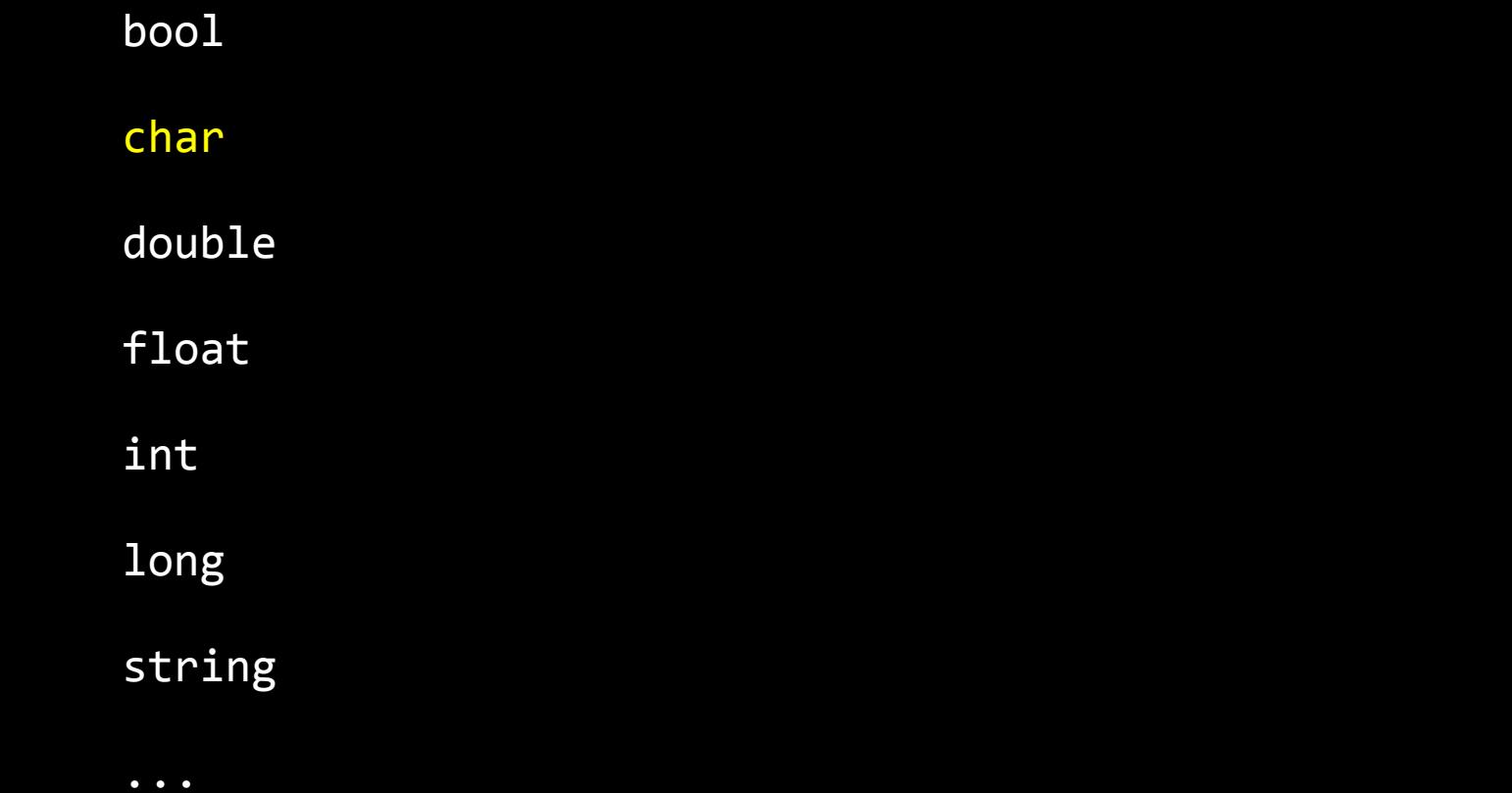

get\_char

get\_double

get\_float

get\_int

get\_long

get\_string

...

# get\_char

get\_double

get\_float

get\_int

get\_long

get\_string

...

# loops

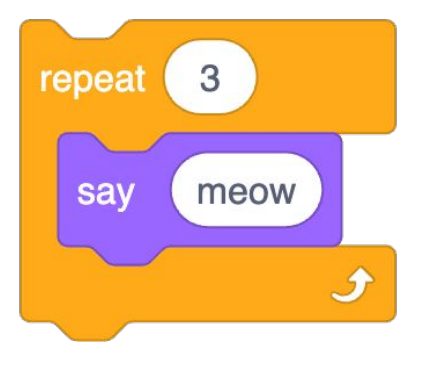
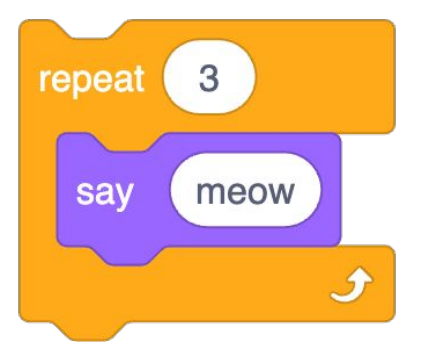

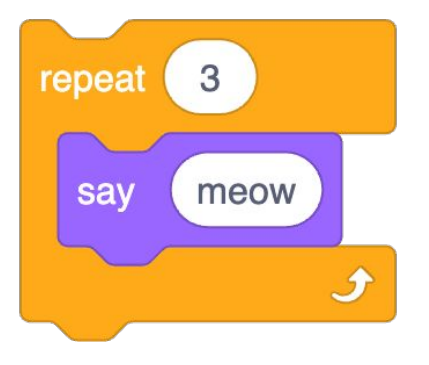

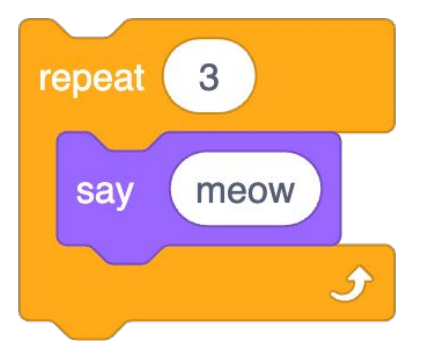

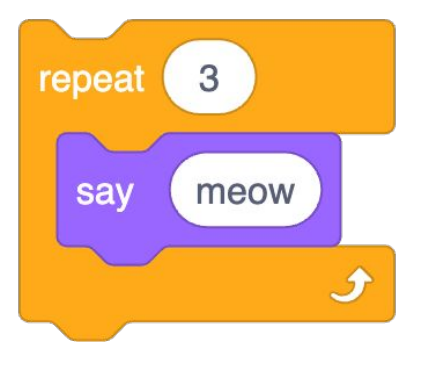

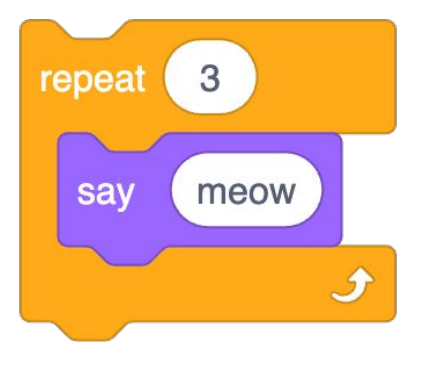

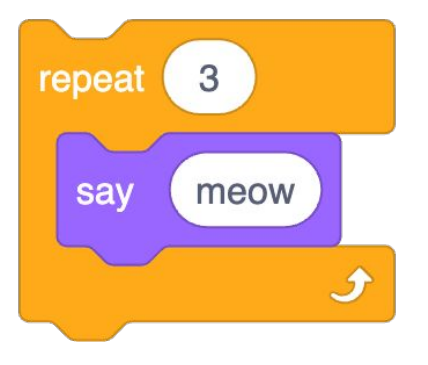

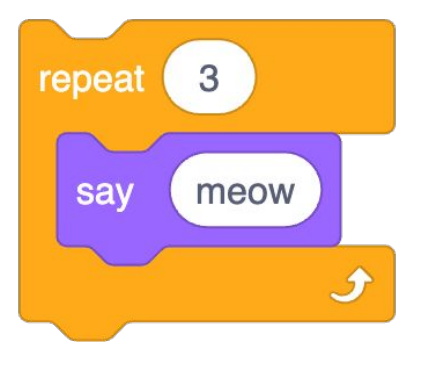

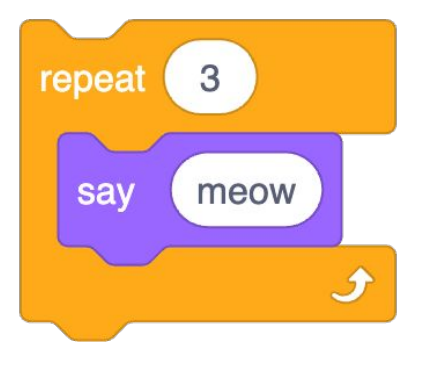

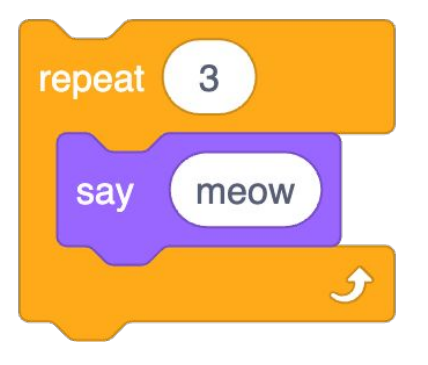

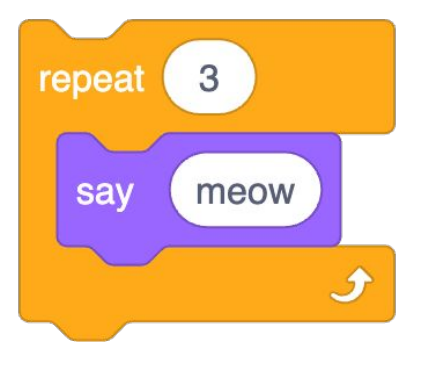

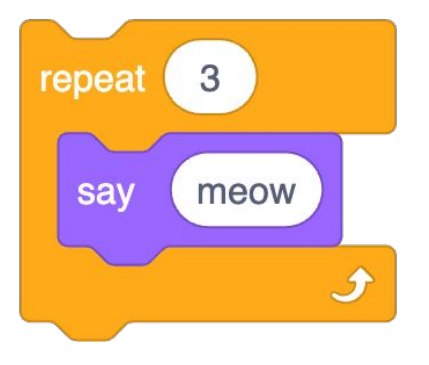

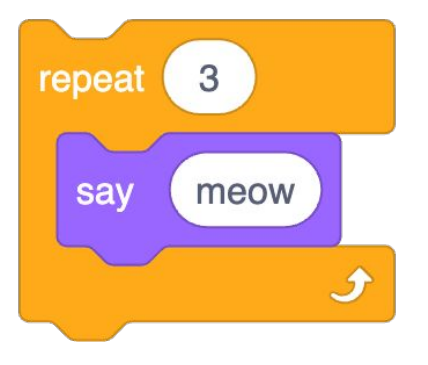

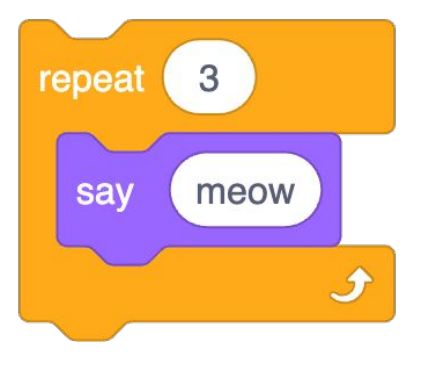

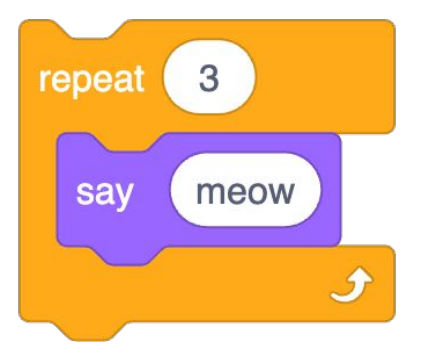

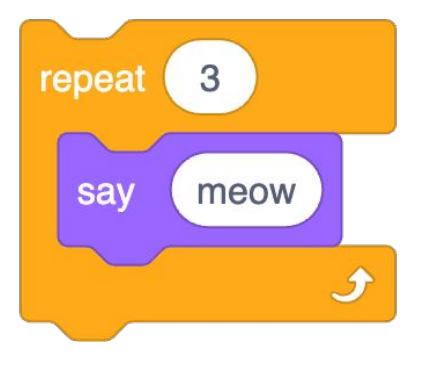

```
int i = 3;while (i > 0)\{print(f("meow\n\cdot n");
i = i - 1;\}
```
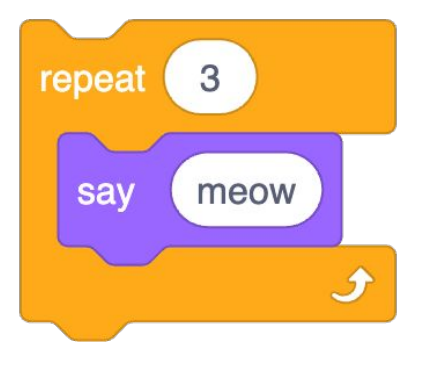

int  $i = 3;$ while  $(i > 0)$  $\{$  $printf("meow\n\cdot n")$ ;  $i = 1;$  $\}$ 

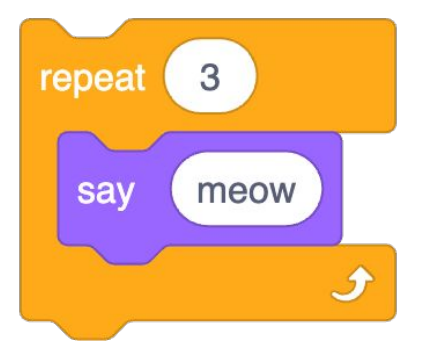

 $int i = 3;$ while  $(i > 0)$  $\{$  $print(f("meow\n\backslash n")$ ;  $i--;$  $\overline{\mathbf{r}}$ 

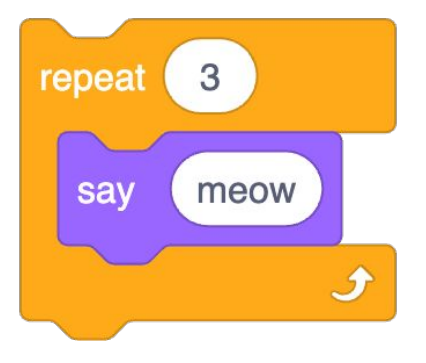

 $int i = 3;$ while  $(i > 0)$  $\{$  $print(f("meow\n\backslash n")$ ;  $i--;$  $\overline{\mathbf{r}}$ 

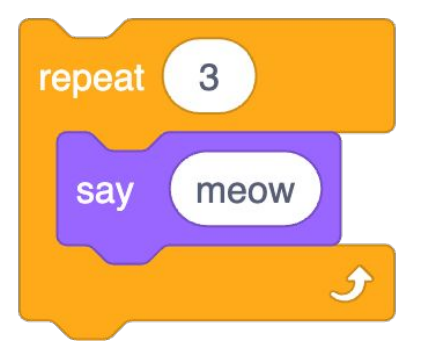

int  $i = 1$ ; while  $(i \leq 3)$  $\{$  $printf("meow\n\cdot n")$ ;  $i++;$  $\overline{\mathbf{r}}$ 

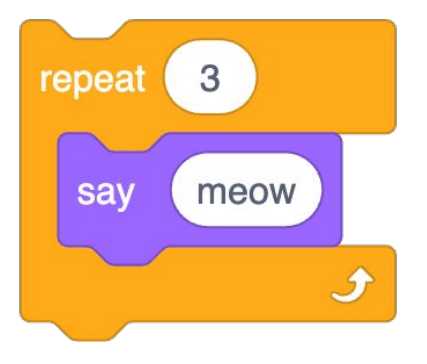

int  $i = 0;$ while  $(i < 3)$  $\{$  $printf("meow\n\cdot n")$ ;  $i++;$  $\overline{\mathbf{r}}$ 

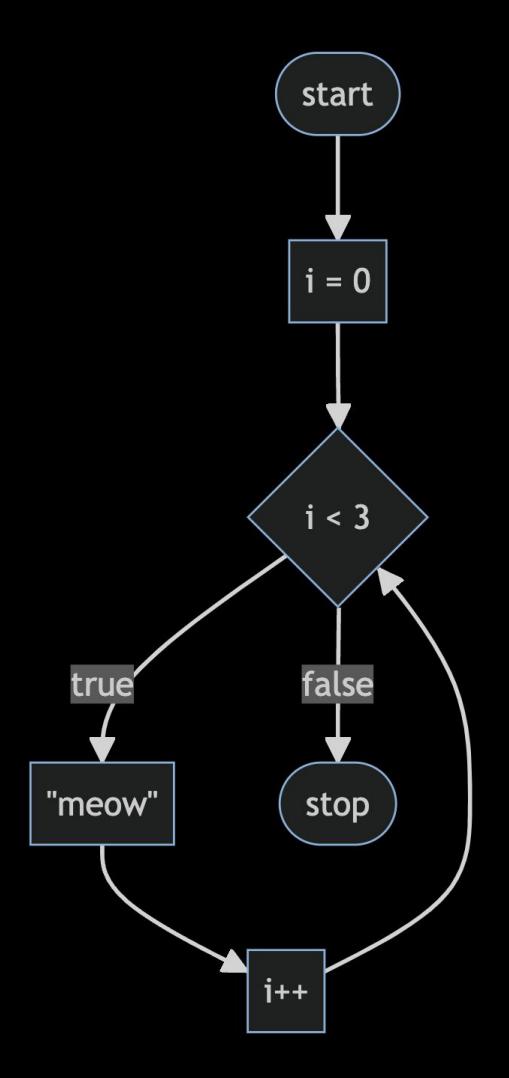

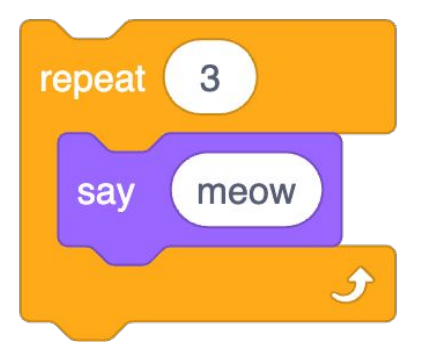

int  $i = 0;$ while  $(i < 3)$  $\{$  $printf("meow\n\cdot n")$ ;  $i++;$  $\overline{\mathbf{r}}$ 

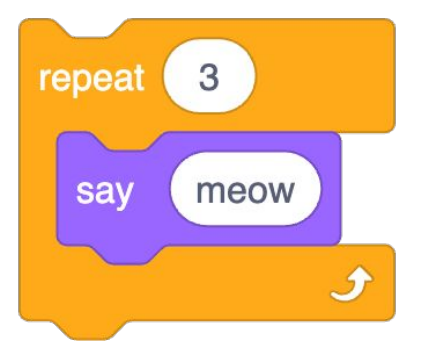

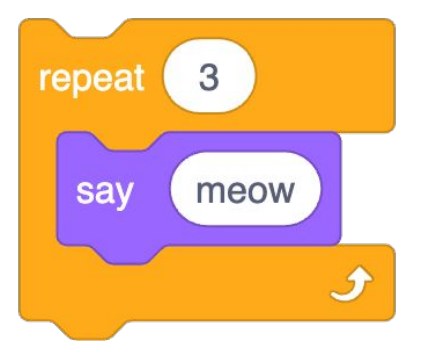

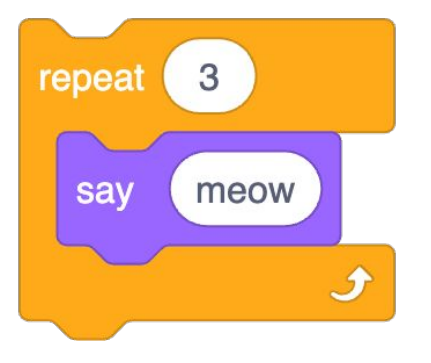

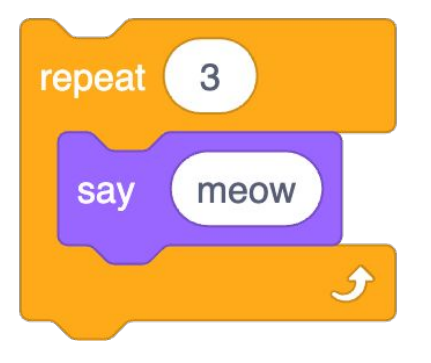

for (int  $i = 0$ ;  $i < 3$ ;  $i+1$ ) {  $printf("meow\n\cdot n")$ ;  $\}$ 

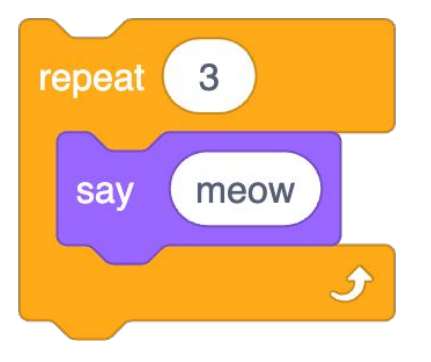

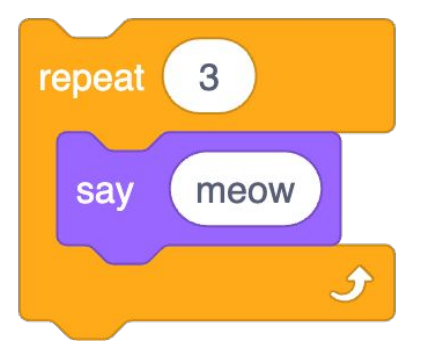

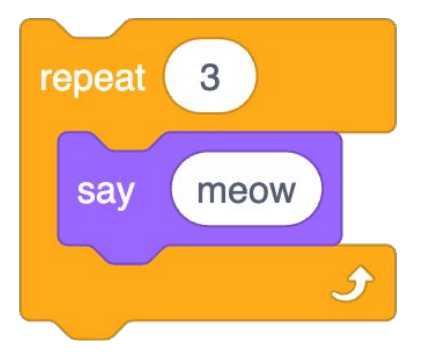

for (int  $i = 0$ ;  $i < 3$ ;  $i+1$ ) {  $printf("meow\n\cdot n")$ ;  $\}$ 

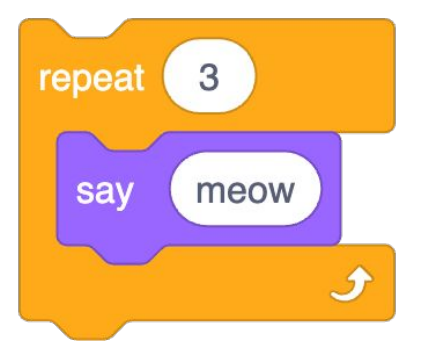

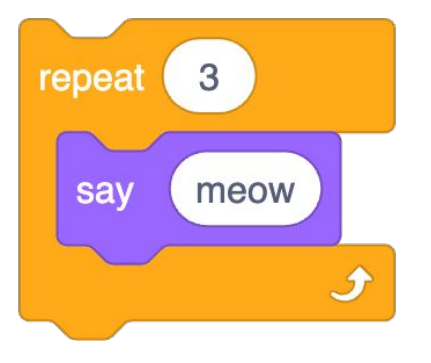

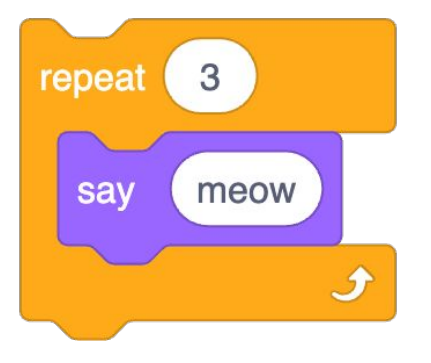

for (int  $i = 0$ ;  $i < 3$ ;  $i+1$ ) {  $printf("meow\n\cdot n")$ ;  $\}$ 

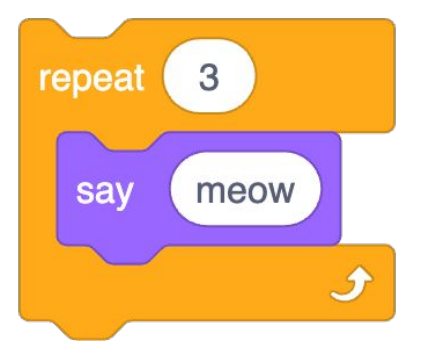

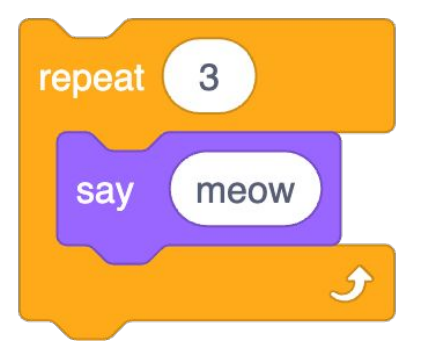

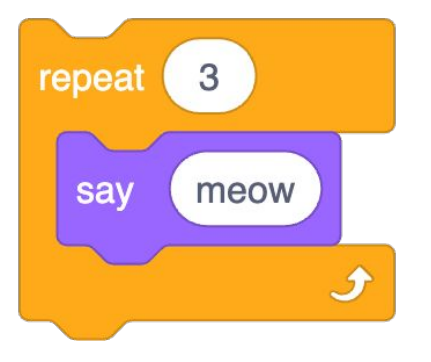

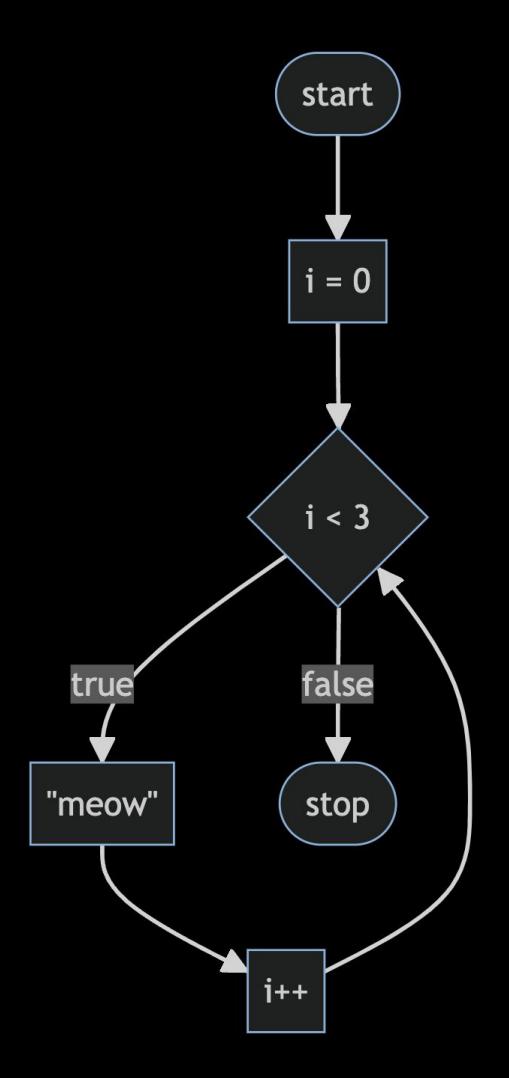
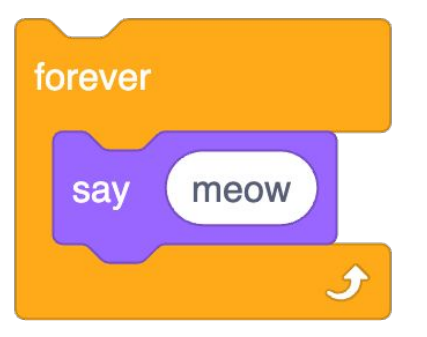

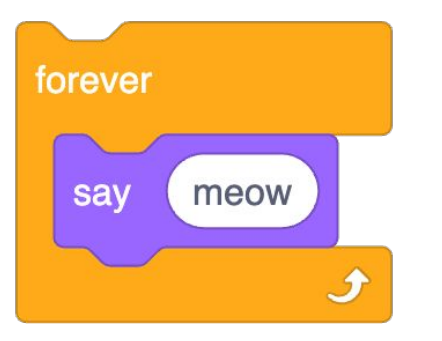

while  $($   $)$  $\overline{\mathcal{X}}$ 

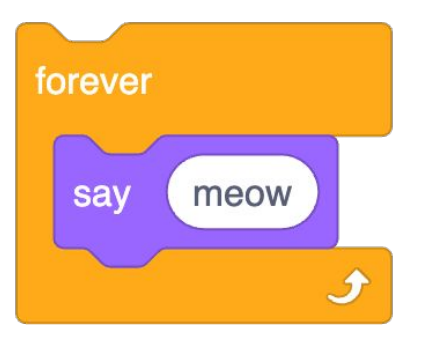

while (true) Ŗ

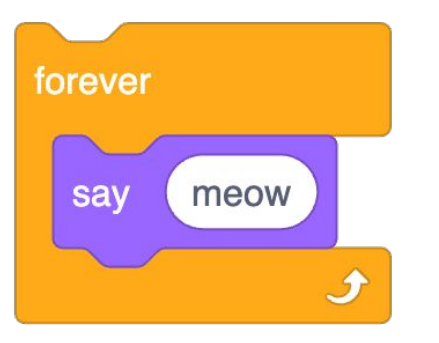

while (true) { printf("meow\n"); }

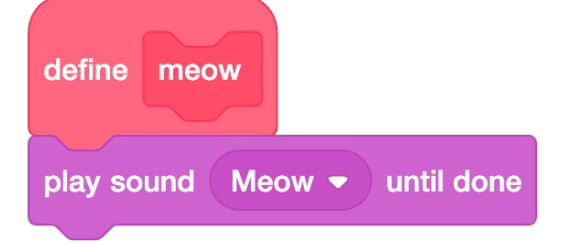

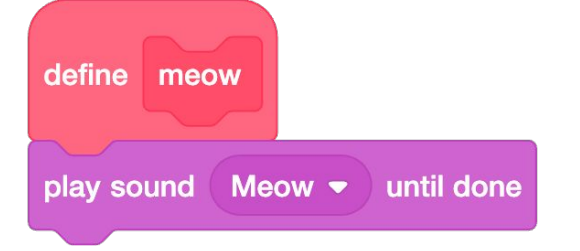

void meow(void) { printf("meow\n"); }

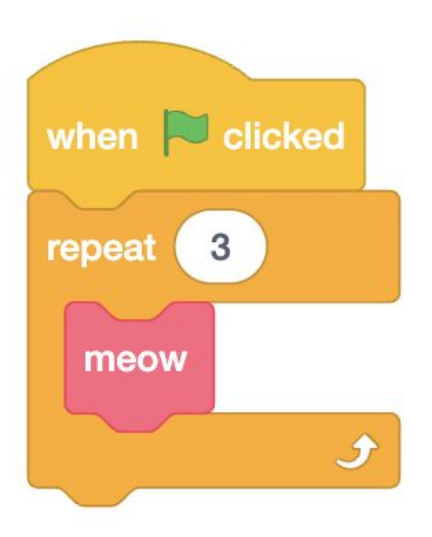

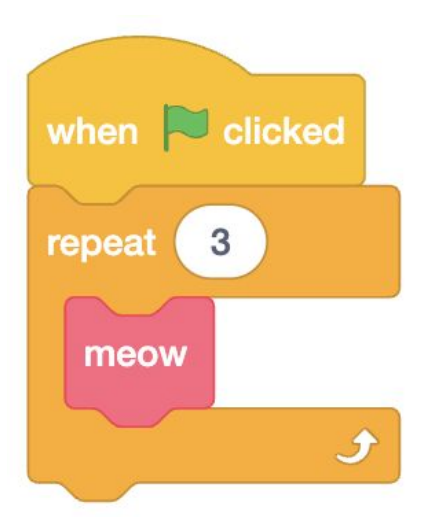

int main(void)  $\{$ for (int i =  $0; i < 3; i++)$ {  $meow()$ ;  $\mathcal{E}$ }

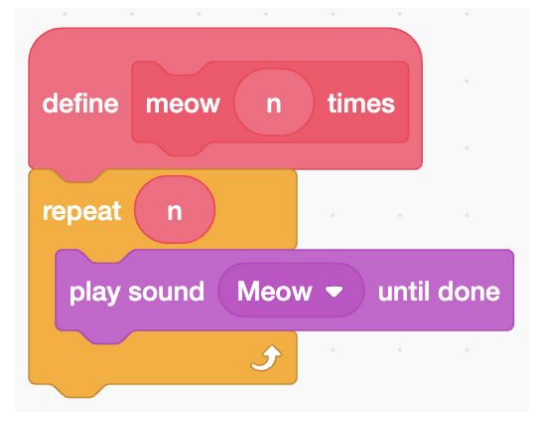

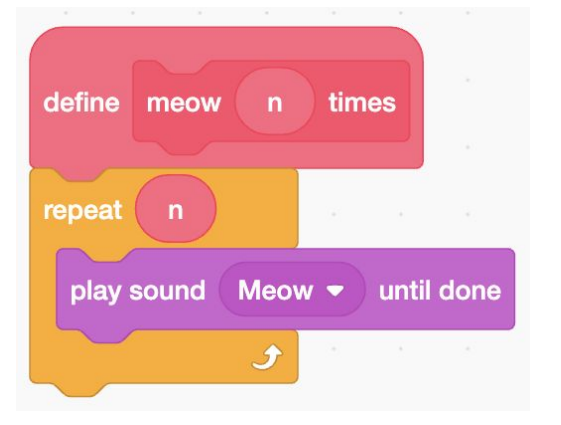

void meow(int n) { for (int  $i = 0; i < n; i++)$  { printf("meow\n"); }

}

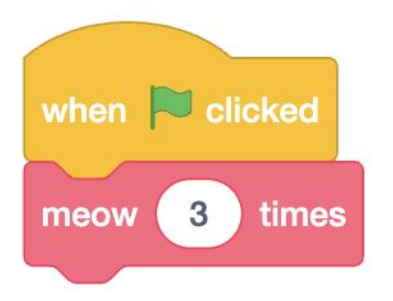

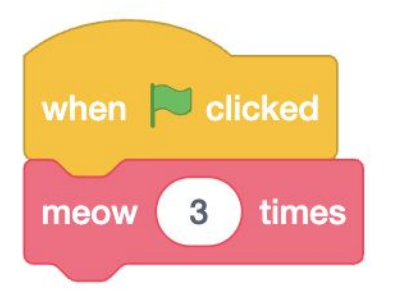

int main(void)  $\{$  $meow(3);$  $\}$ 

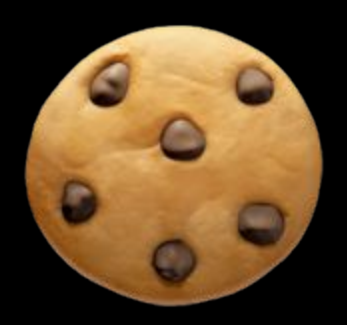

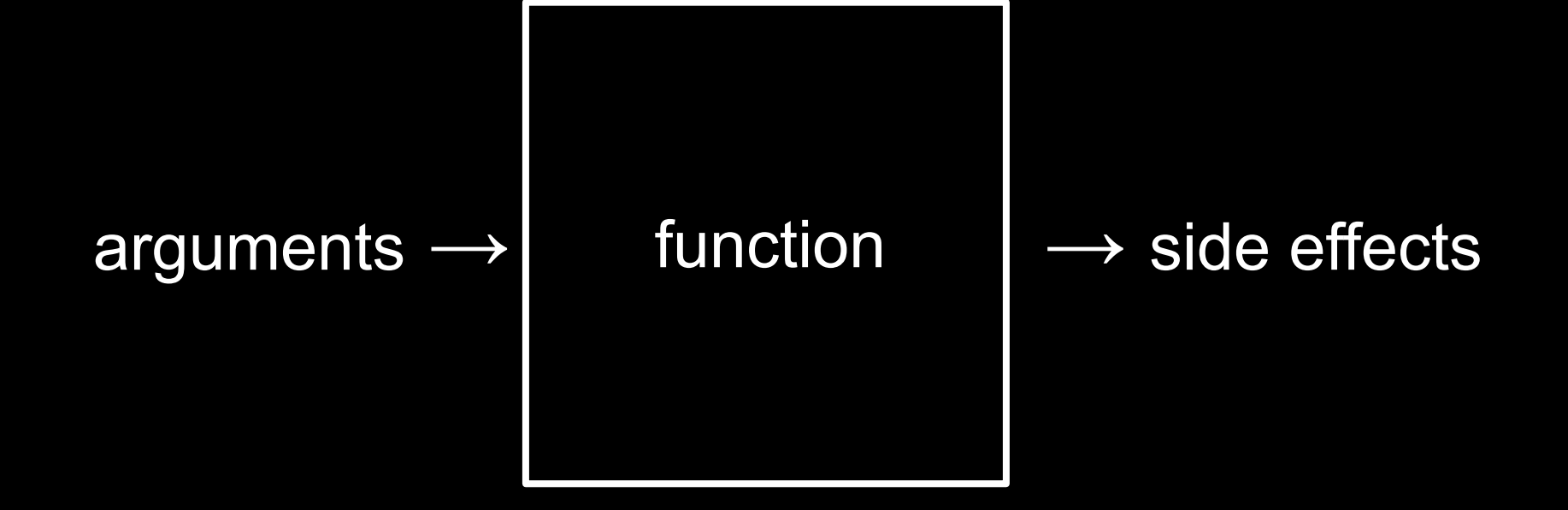

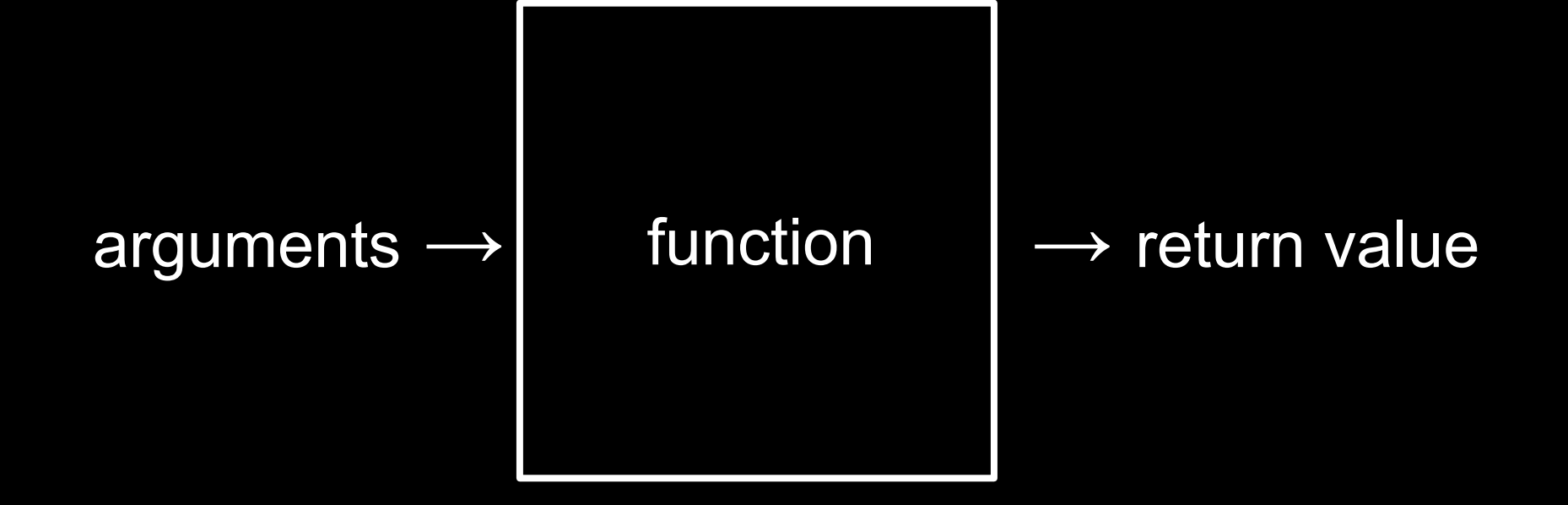

 $\ddagger$ I,  $\ast$ 7  $\frac{9}{6}$ 

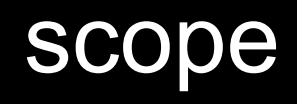

 $f(x)$ 

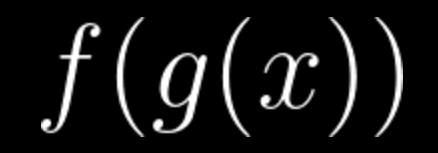

## Linux

## graphical user interface

# GUI

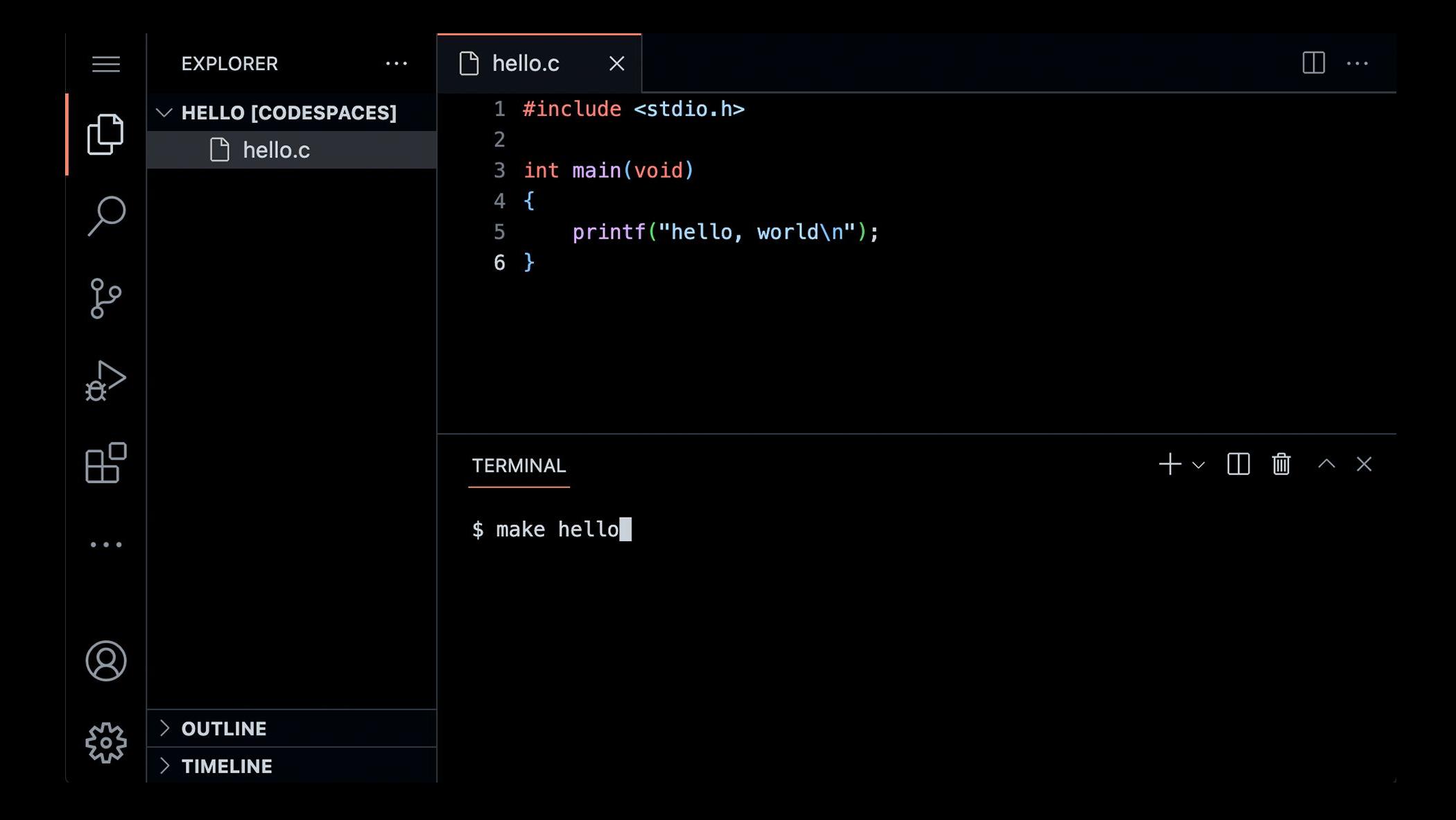

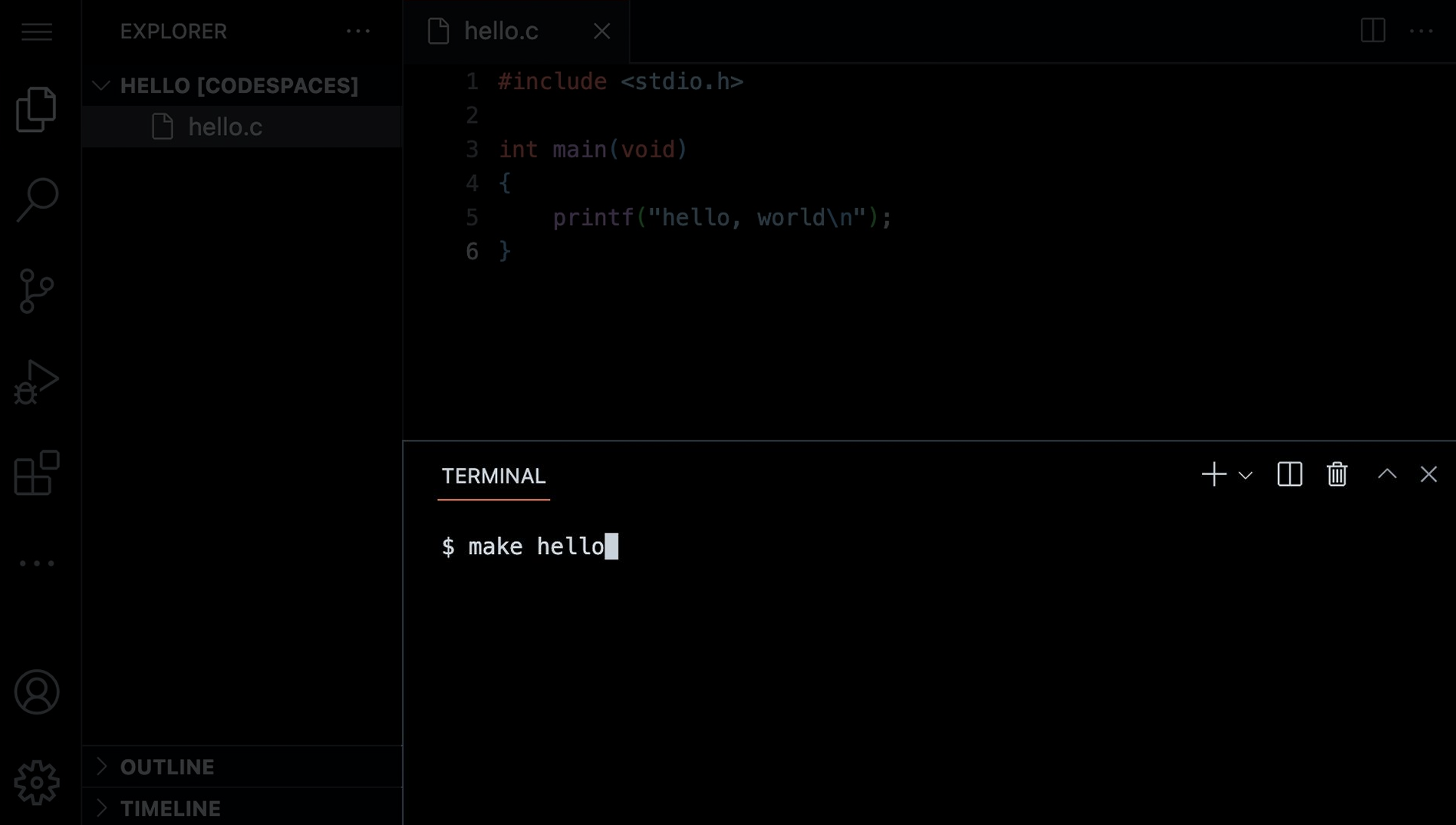

## command-line interface

# CLI

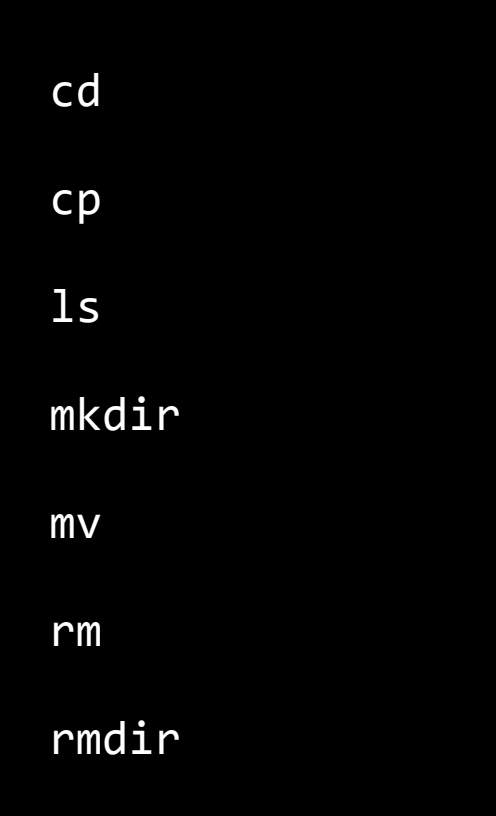

 $\bullet\quad\bullet\quad\bullet$ 

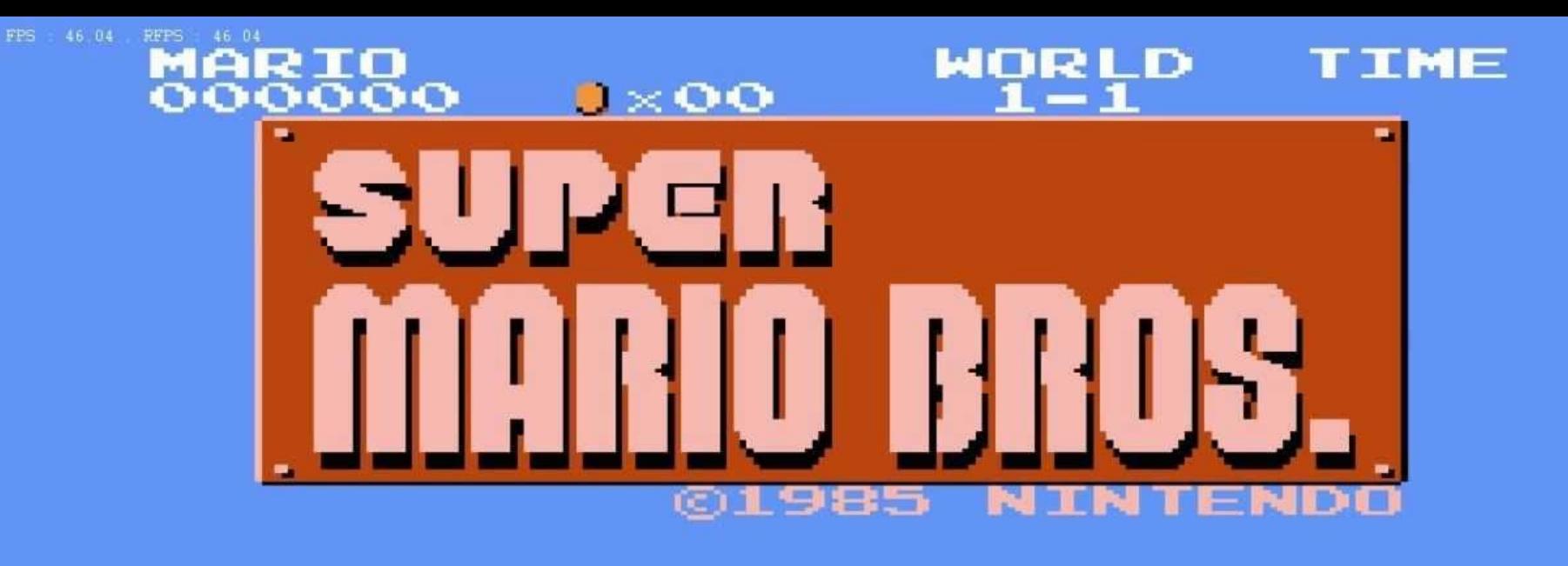

**A 1 PLAYER GAME** 2 PLAYER GAME

**TOP- 000000** 

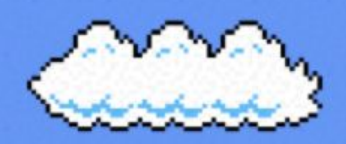

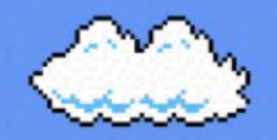

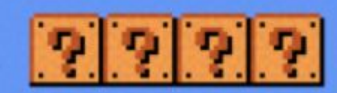

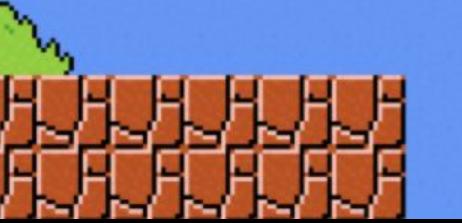

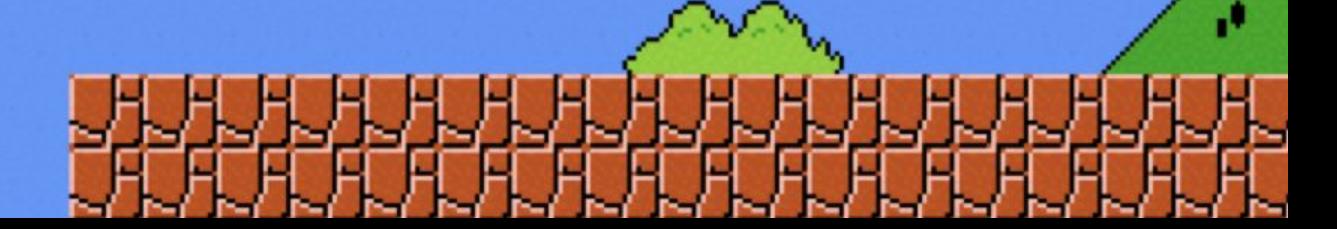

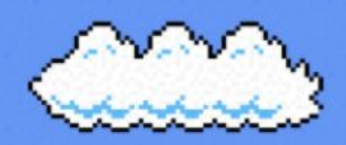

r-a

Æ

-

۰.

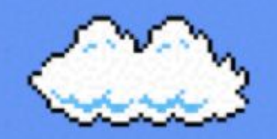

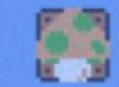

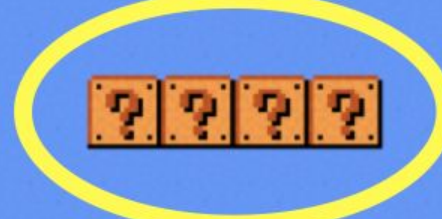

Ð

#### fery ٠ŋ **Tag CO** - 1 --. -

r.

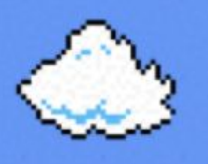

 $0000$ 

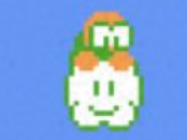

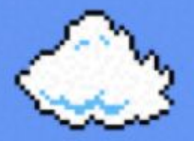

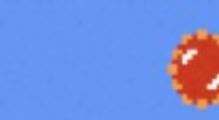

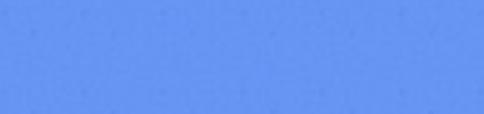

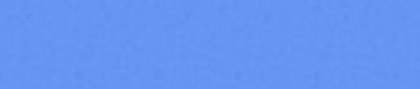

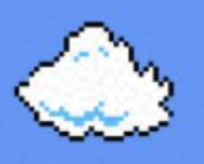

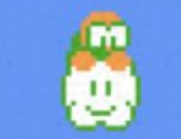

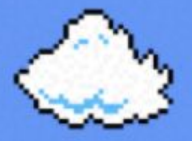

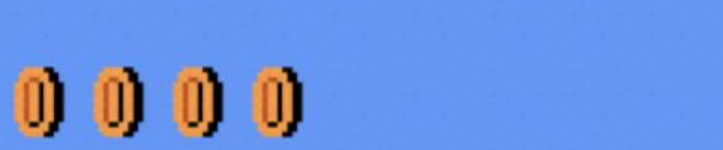

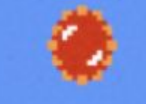

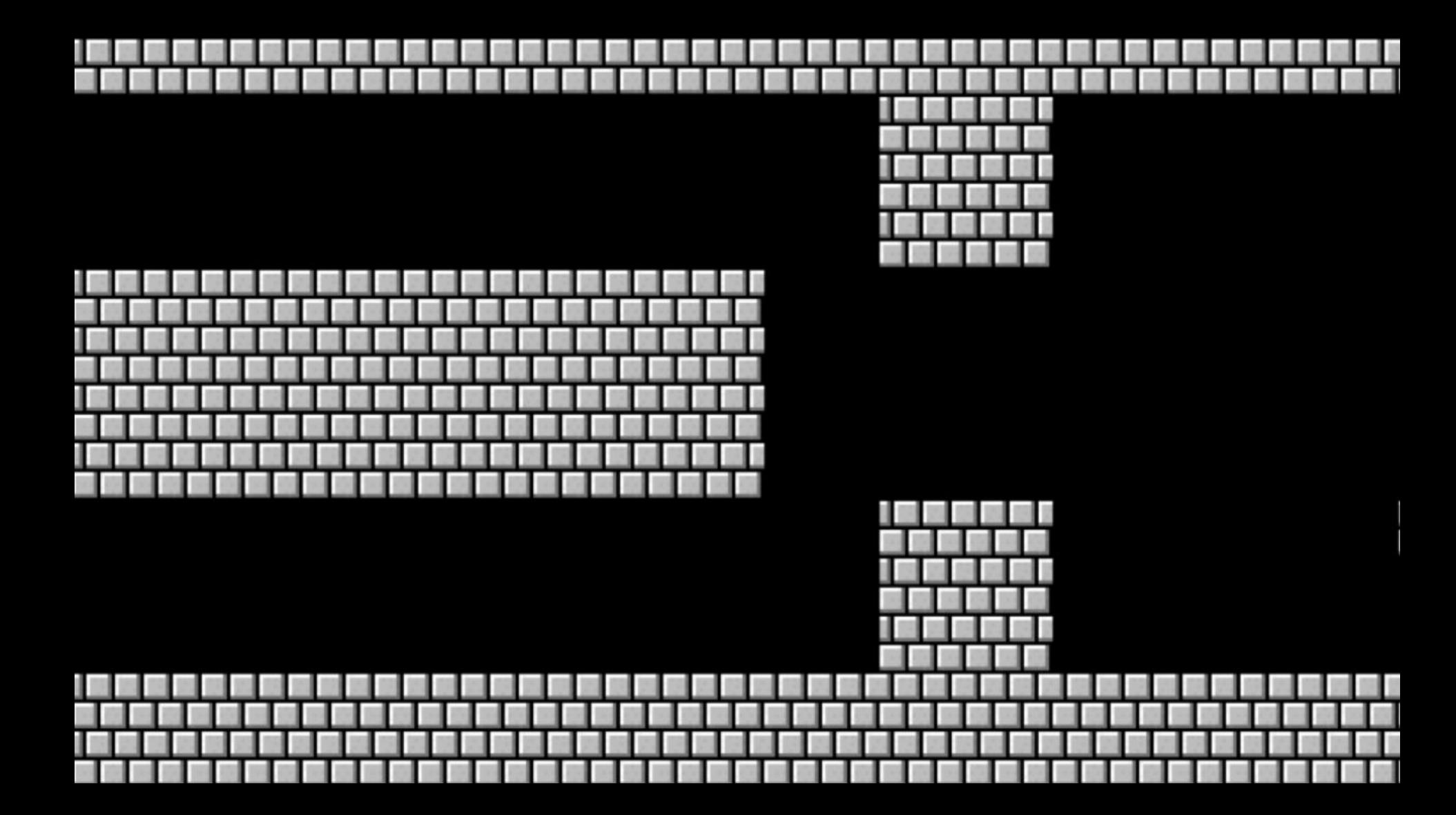

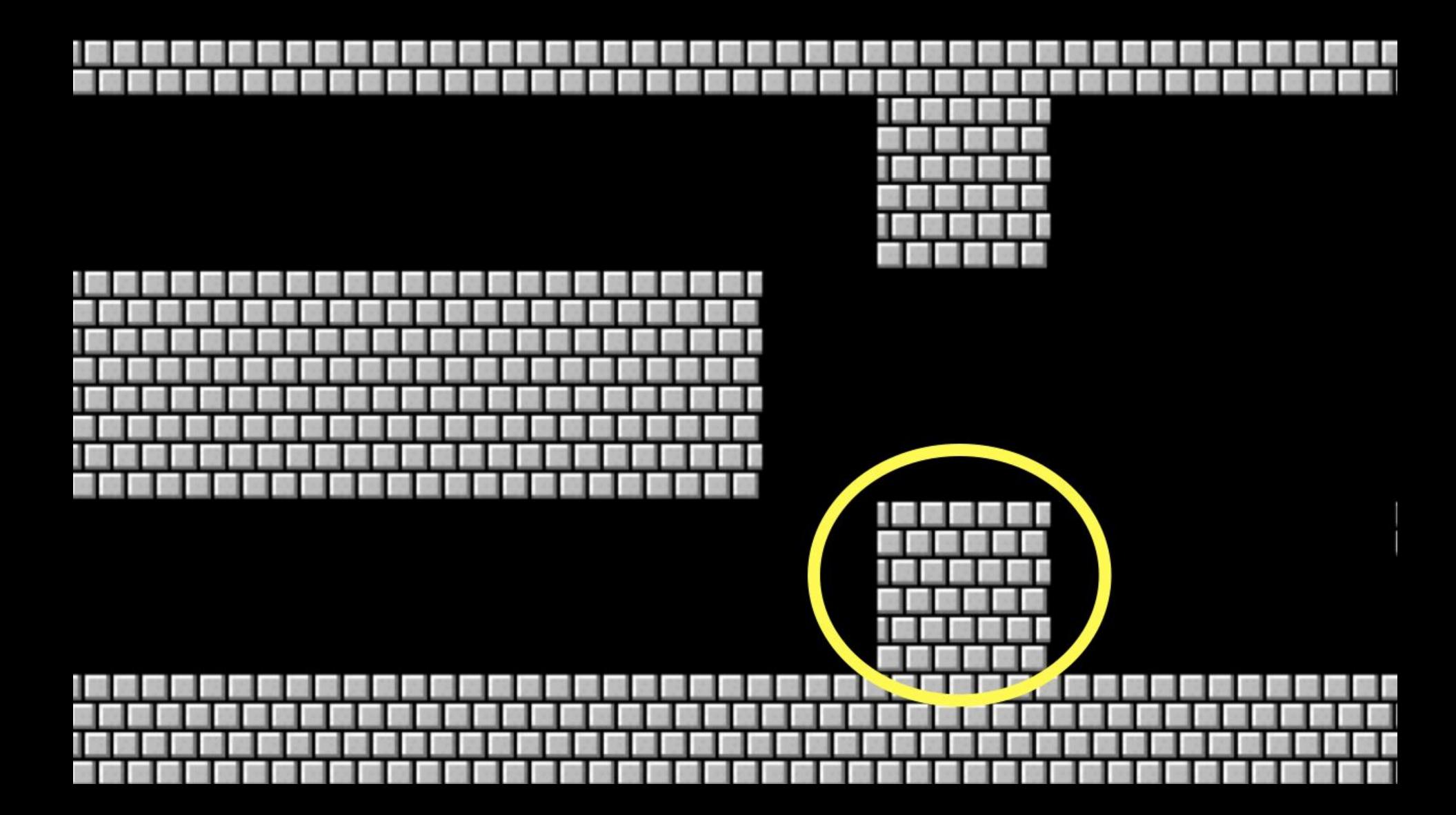

### constants

#### comments
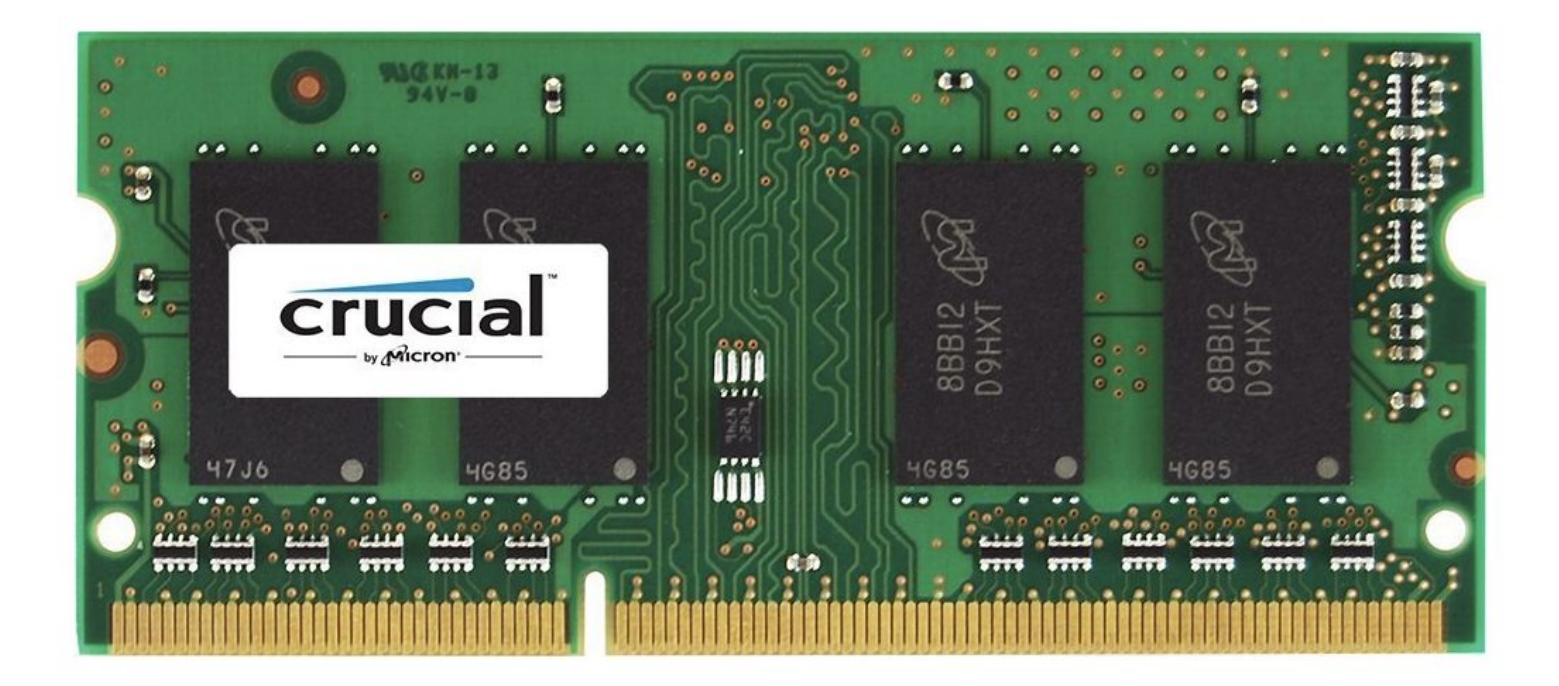

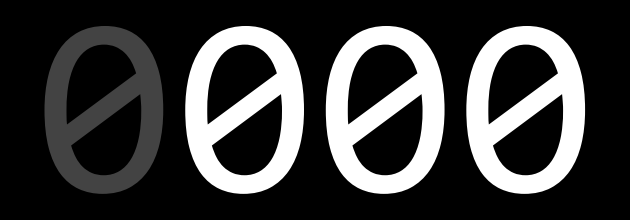

### integer overflow

#### -2147483648

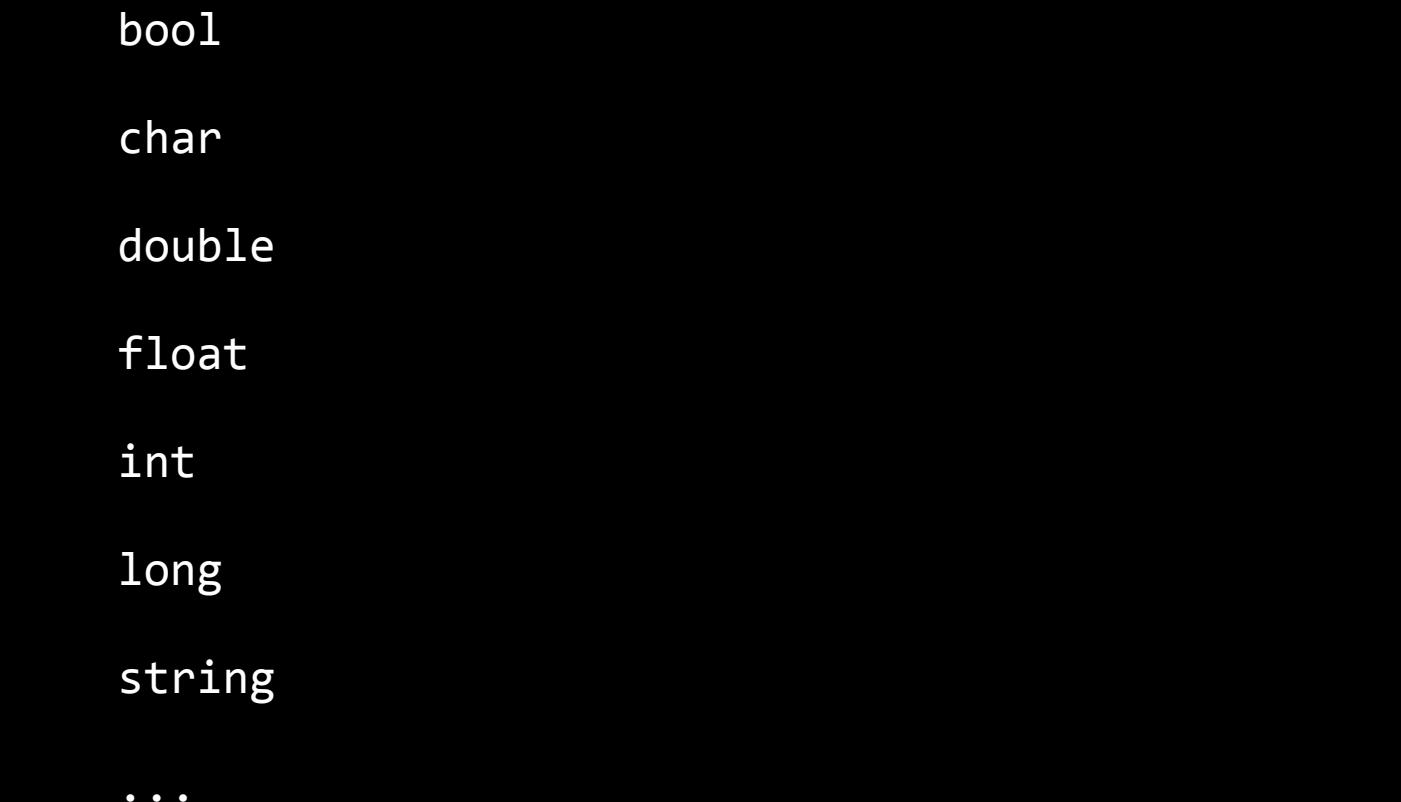

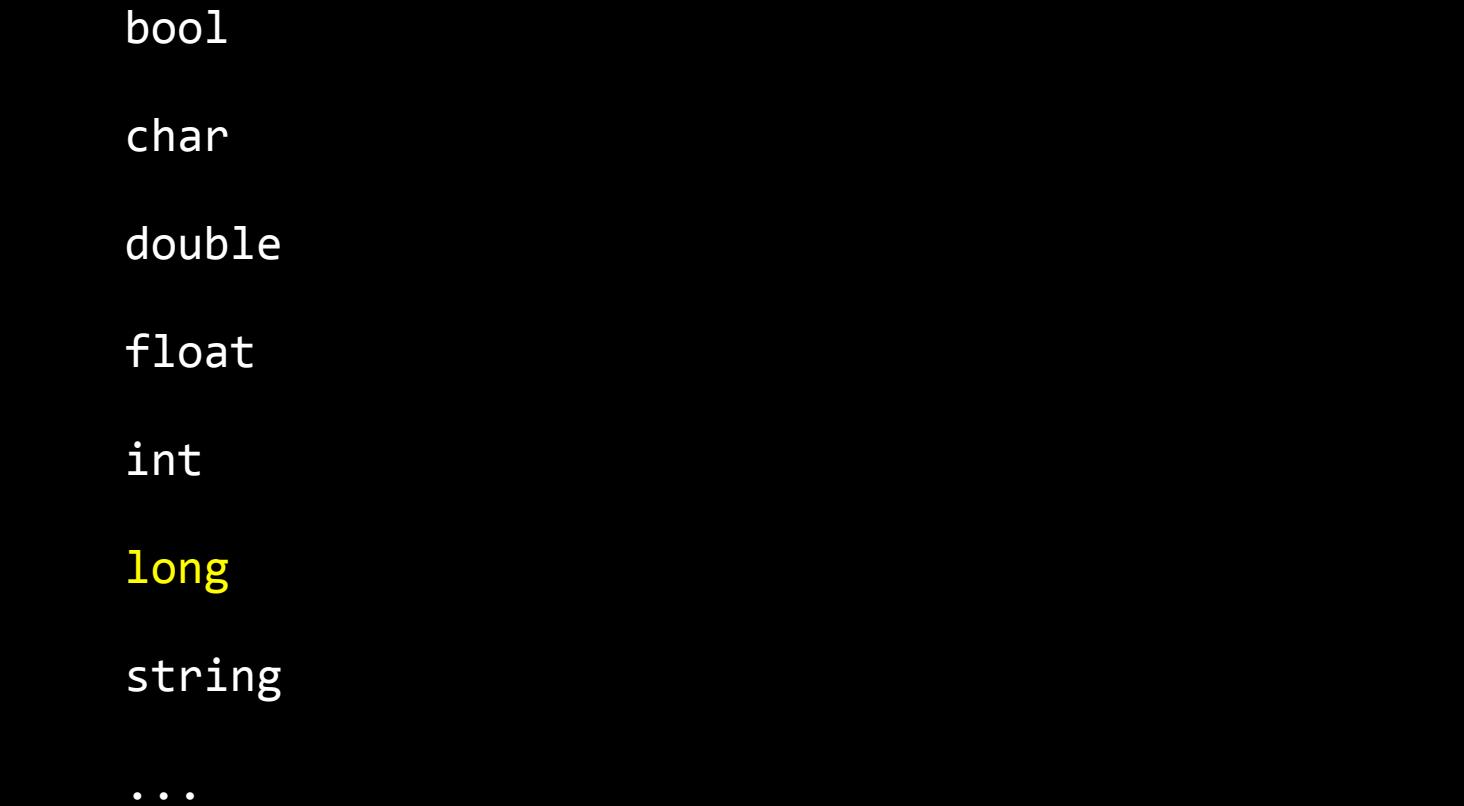

get\_char

get\_double

get\_float

get\_int

get\_long

get\_string

...

get\_char

get\_double

get\_float

get\_int

get\_long

get\_string

...

 $\%c$  $%f$  $%i$  $%1i$ 

 $%S$ 

 $\%c$  $%f$  $%i$  $%1i$ 

 $\%$ s

### truncation

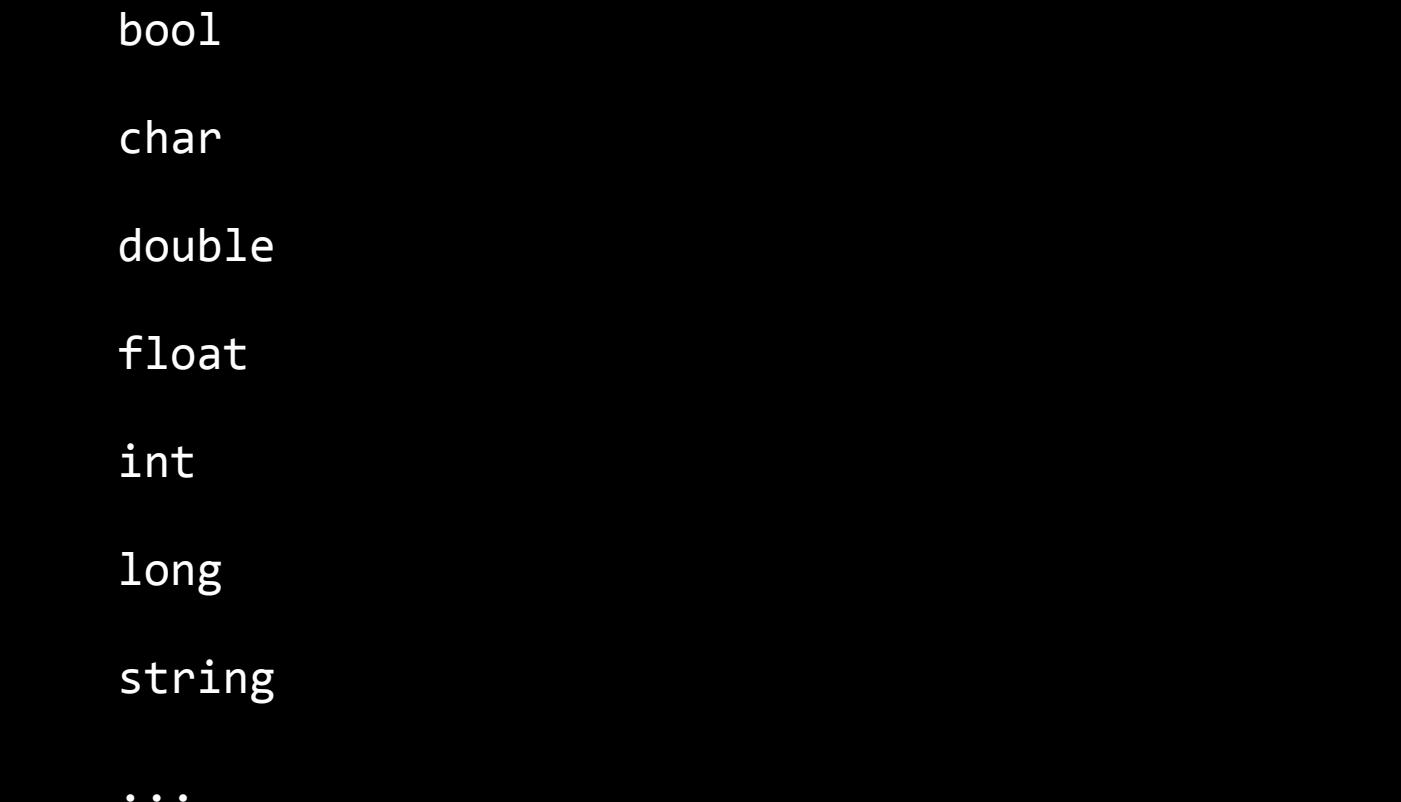

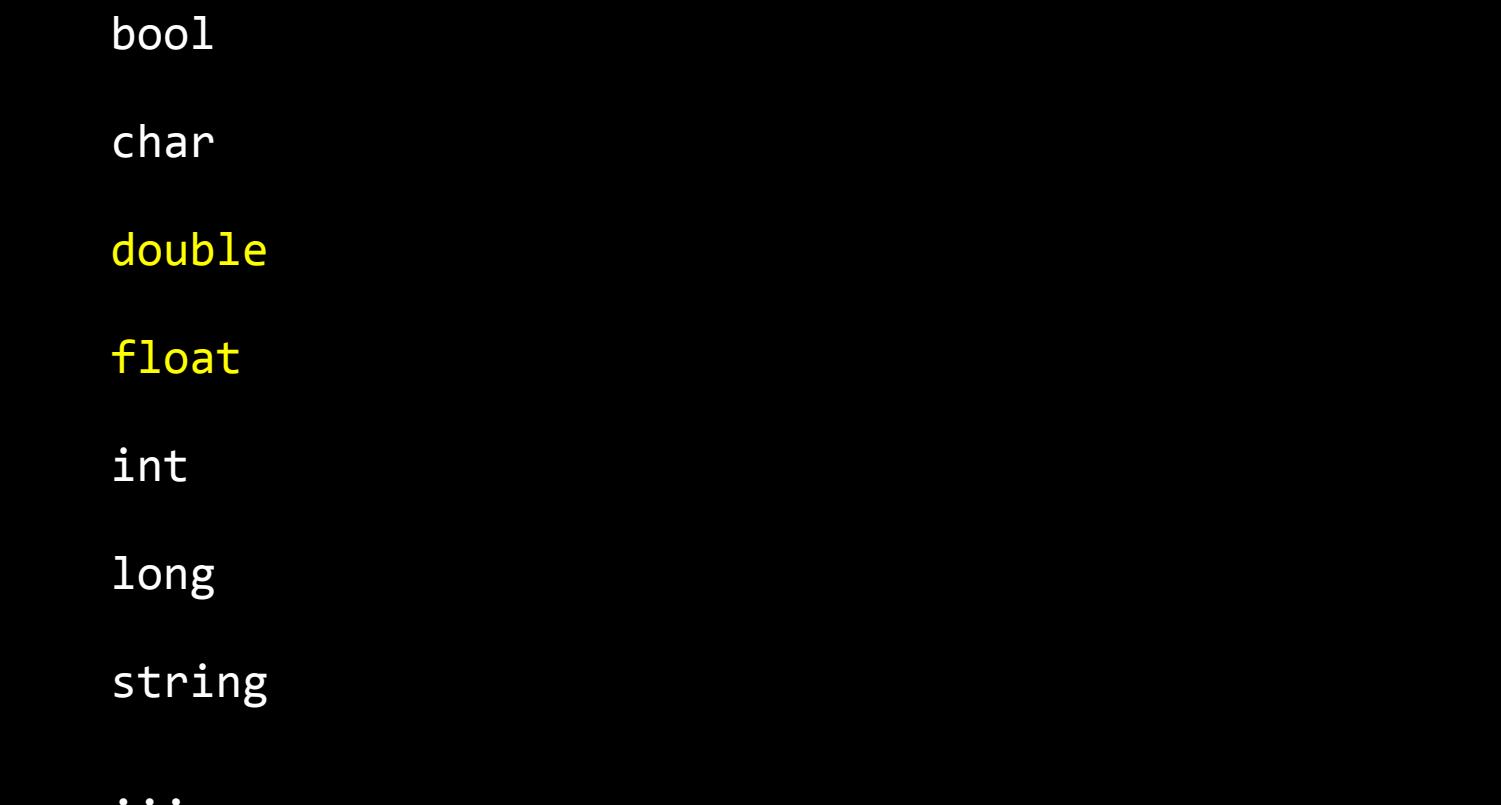

get\_char

get\_double

get\_float

get\_int

get\_long

get\_string

 $\cdot\cdot\cdot$ 

 $\%c$  $%f$  $%i$  $%1i$ 

 $%S$ 

### type casting

### floating-point imprecision

### 19 January 2038

### 13 December 1901

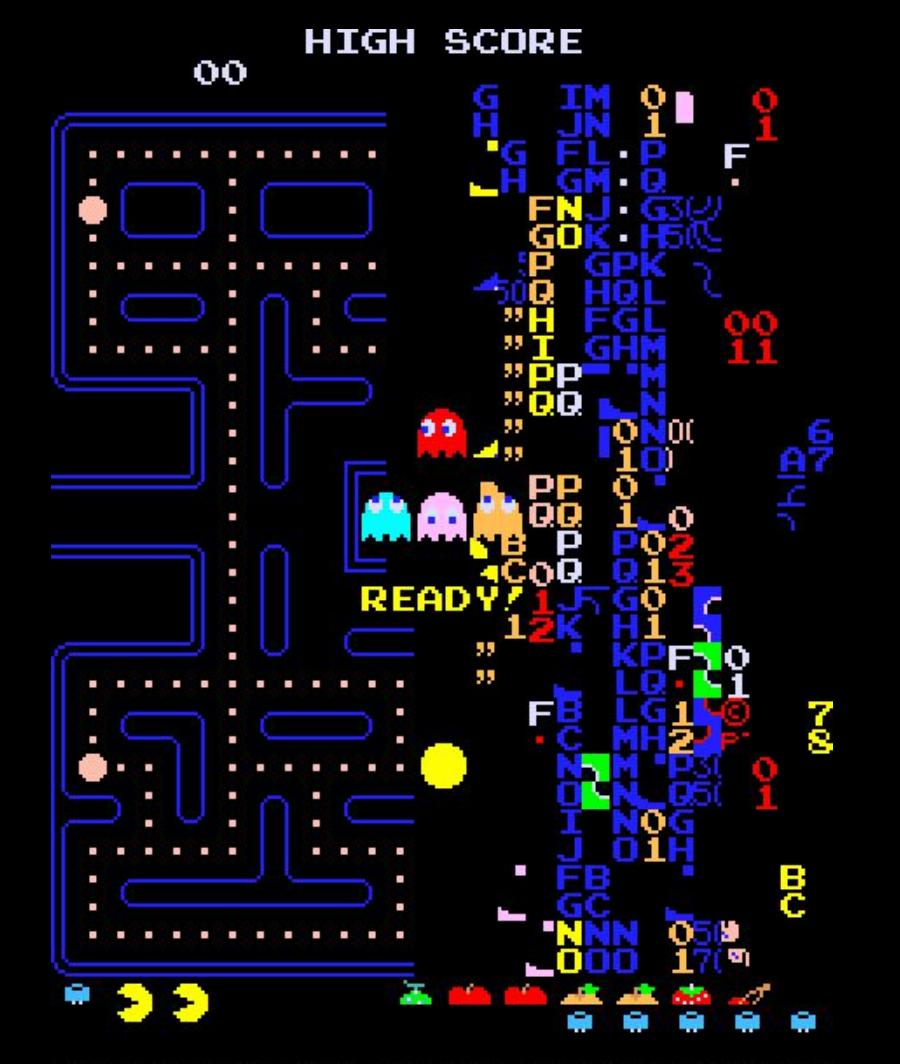

Using MAME to warp to level 256, the split screen is shown.

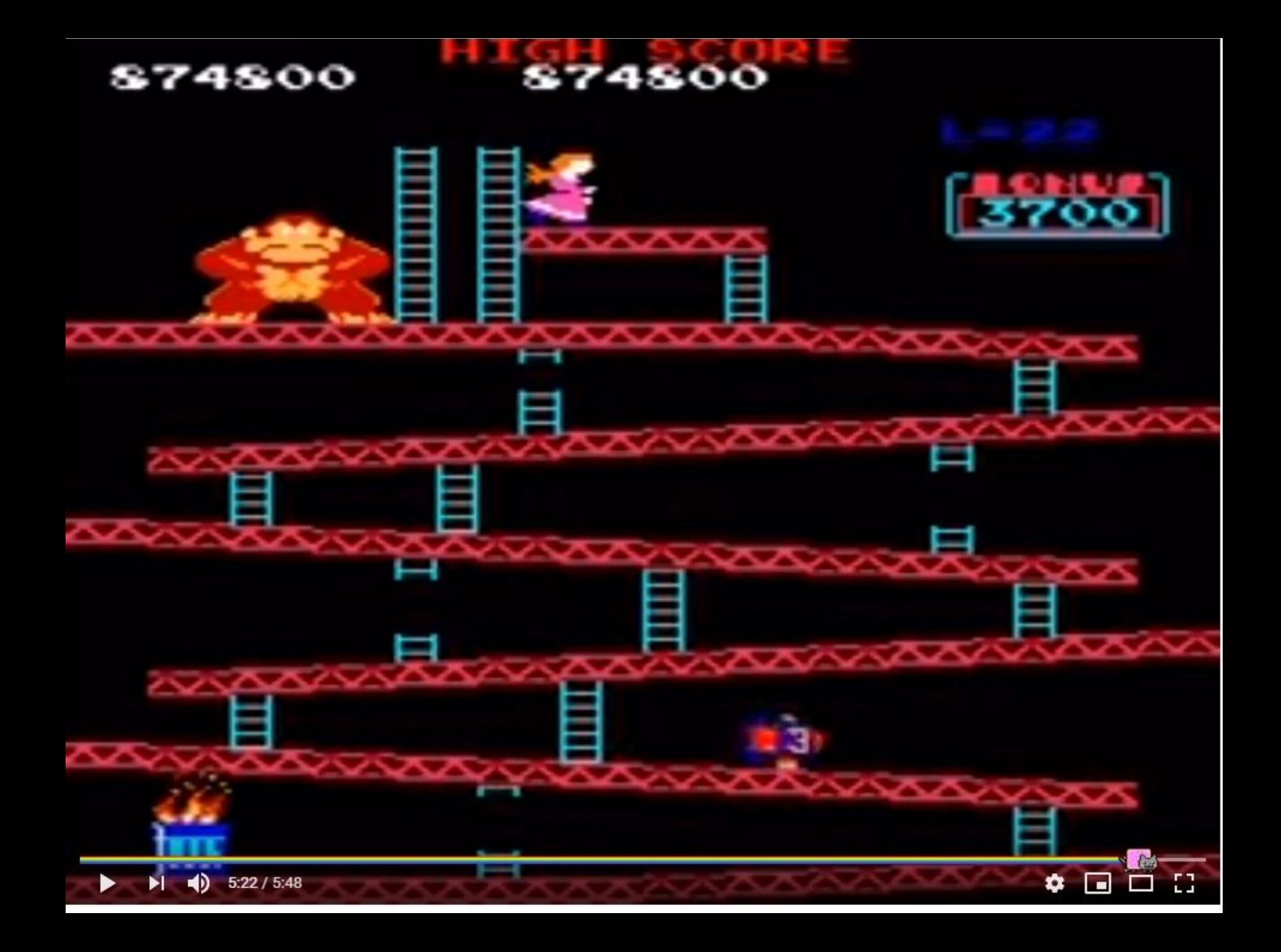
$10 \times (level + 4)$ 

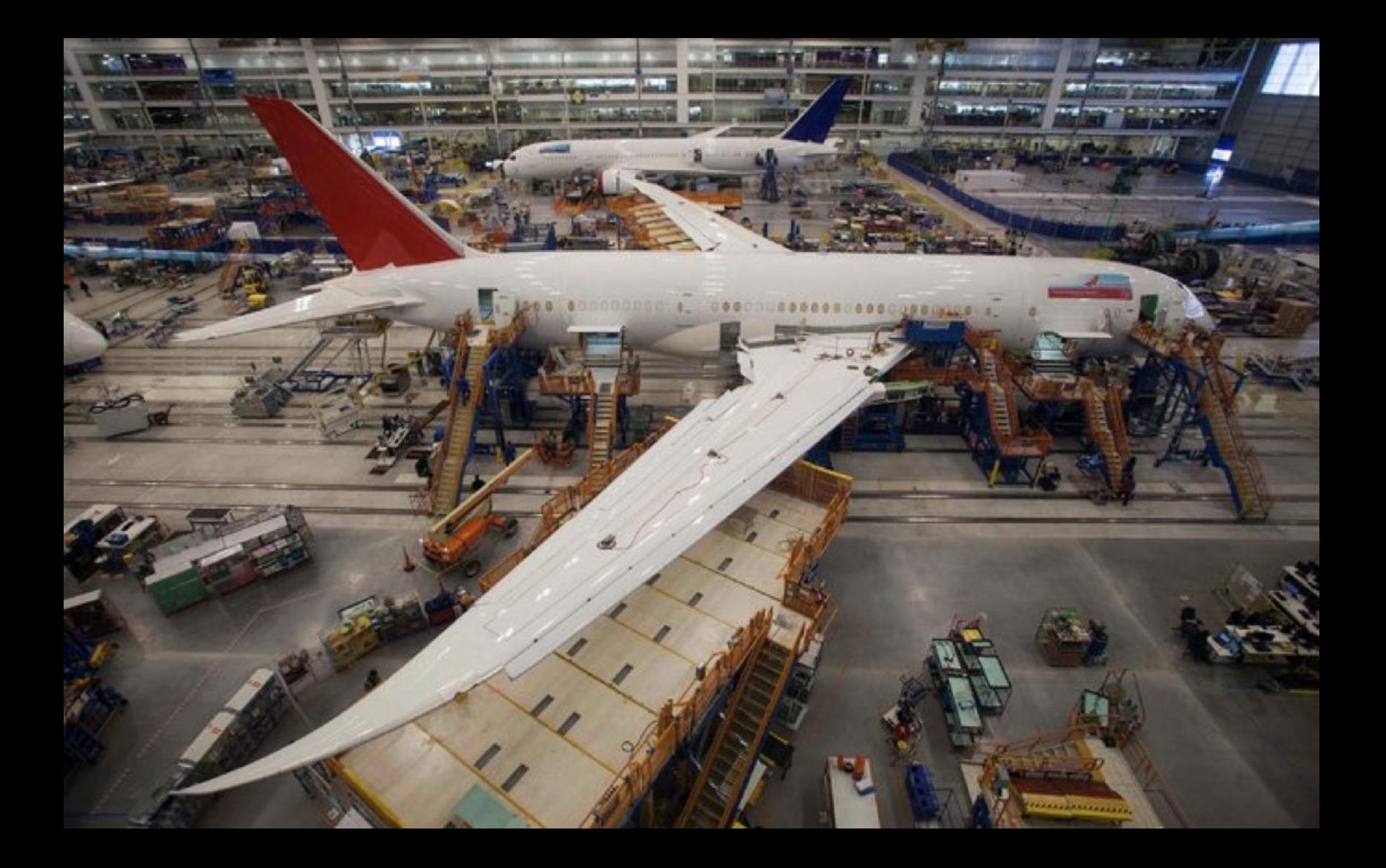

## correctness, design, style

This is CS50